## <span id="page-0-0"></span>1. Introduction.

# ANAGRAM

# Anagram Finder

## [by John Walker](http://www.fourmilab.ch/)

This program is in the public domain.

#define PRODUCT "anagram"  $#$ define VERSION "1.5" #define REVDATE "2019−08−08"

### <span id="page-1-0"></span>2 COMMAND LINE ANAGRAM §2

## 2. Command line.

ANAGRAM is invoked with a command line as follows:

anagram options ['target phrase'] [seed...]

where options specify processing modes as defined below and are either long names beginning with two hyphens or single letter abbreviations introduced by a single hyphen. The target phrase is the phrase for which anagrams will be sought. If one or more seed words is given, only anagrams containing all of those words will be shown. The target and seed may be specified by options or CGI program environment variables as well as on the command line.

## <span id="page-2-0"></span>§3 ANAGRAM OPTIONS 3

Options are specified on the command line prior to the input and output file names (if any). Options may appear in any order. Long options beginning with "−−" may be abbreviated to any unambiguous prefix; single-letter options introduced by a single "−" may be aggregated.

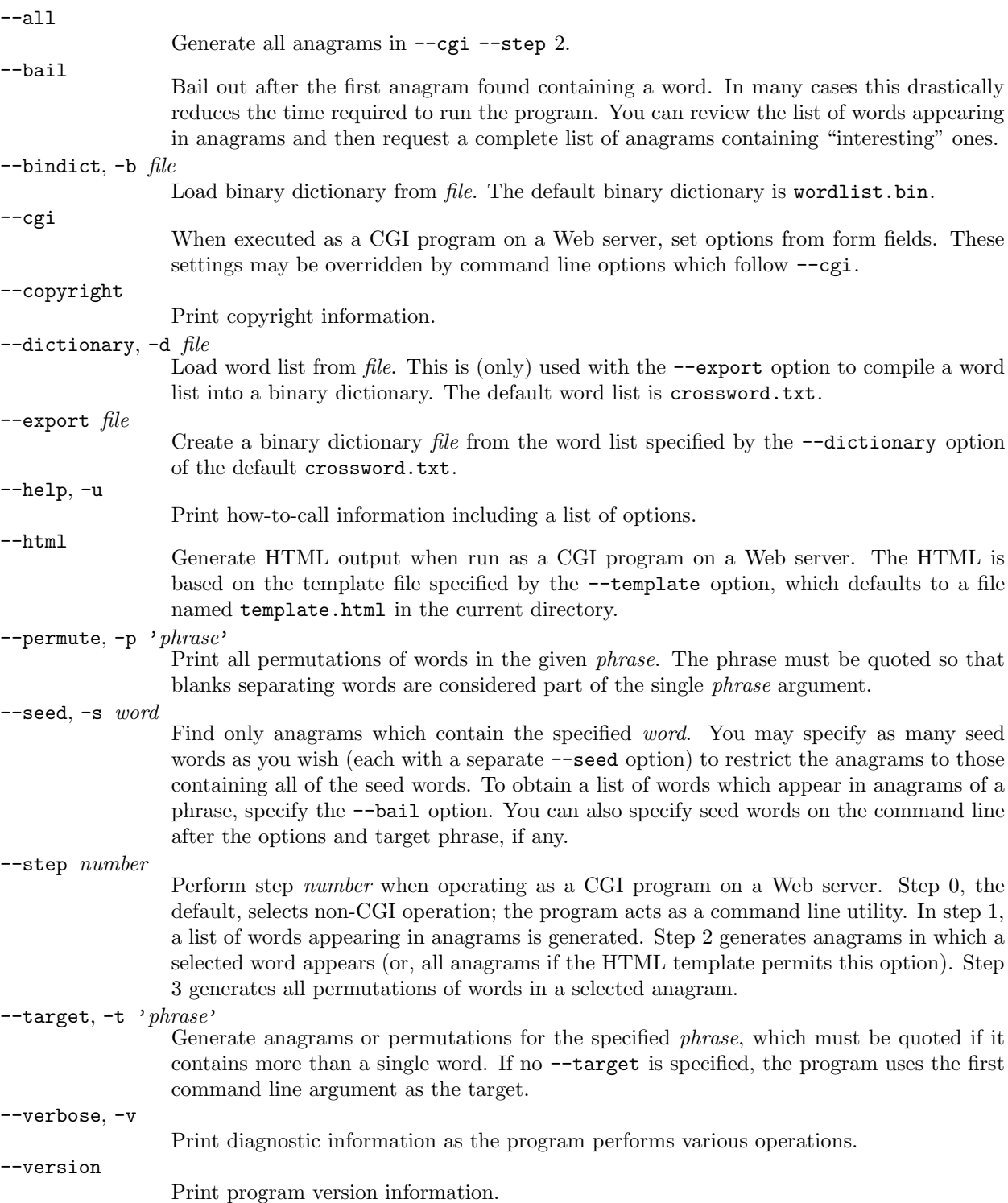

### <span id="page-3-0"></span>4 USING ANAGRAM AS A WEB SERVER CGI PROGRAM **ANAGRAM** ANAGRAM  $\frac{64}{4}$

### 4. Using anagram as a Web Server CGI Program.

It is possible to install anagram as a CGI (Common Gateway Interface) program on a Web server and thereby provide a Web-based anagram finder. In most cases this would be extremely unwise! It is extremely easy for an innocent user or pimple-faced denial of service moron to enter a sequence of letters for which tens of millions of anagrams exist and thereby lock your server in a CPU-intensive loop for many minutes, then clog your ISP connection with the enormous results. Having done so, the latter variety of bottom feeder will immediately write a script to submit several hundred such requests per second to your server.

You may think my view of my fellow denizens of Cyberia somewhat jaundiced, but it is based on the brutal experience of operating a public Web server since 1994, before which I was entirely too sanguine about the sanguinary intentions of some users of freely provided resources. The only circumstances in which it may make sense to install anagram on a Web server are on in-house Intranets where you wish to make the facility available to users without the need to port the program to all of the platforms employed by your users, and access logging and appropriate chastisement with an aluminium baseball bat is adequate to deal with abuse of the resource.

There are many different Web servers, and even commonly used servers such as Apache are installed in a multitude of different ways. Consquently, I can't provide a cookbook procedure for installing this program as a CGI resource, only templates which can serve as a point of departure. I cannot provide any support or assistance in setting up a Web-based application based on this program—if you lack the experience required, consult a Webmaster familiar with your server configuration.

First, you need to build a version of anagram configured to execute on your server hardware. Assuming the server has the proper compiler installed, this is just a matter of following the regular build procedure. Be sure to test the resulting program in normal command line mode to make sure it works. If your server is a minimalist "stripped" configuration without development tools (as are many "thin servers" in "server farms"), you'll have to build the program on a compatible development machine then copy it to the server(s). Be sure to test the program on the server—sometimes you'll discover it requires shared libraries present on the build machine but not the server; if this occurs, you'll need to either install the libraries on the server or re-build the application with statically linked libraries (which will result in a larger program which takes longer to load).

Once you have a version of the program which runs on your server, copy it to your Web server's cgi−bin directory. If you don't know what this means, you shouldn't be reading this section.

Now you must install a shell script which invokes the anagram program with the appropriate options when a client submits a request. This must provide the program the complete path for the binary dictionary and the HTML result template files. The file cgiweb/AnagramFinder is an example of such a script; in most cases you'll need only to change the HTTPD declaration at the top to adapt it to your server.

The shell script provides the location of the binary dictionary file (−−bindict) and HTML template (−−template). These are usually kept in a subdirectory of your cgi−bin directory, but may be installed in any location accessible by CGI programs. Copy the wordlist.bin binary dictionary from the main distribution directory and the template.html file from the cgiweb subdirectory to the designated locations. You'll want to review the latter file to adapt top links, etc. for your own site.

Finally, adapt the cgiweb/index.html page for your site and install it as the page where users start the anagram generation process. Test, fix the myriad obscure bugs attendant to bringing up any new CGI resource, and you're in business.

## <span id="page-4-0"></span>5. Program global context.

 $\langle$  Preprocessor definitions $\rangle$  $\langle$  System include files [52](#page-32-0) $\rangle$  $\langle$  Program implementation 6 $\rangle$ 

## 6. The following classes are defined and their implementations provided.

 $\langle$  Program implementation 6 $\rangle \equiv$  $\langle$  Global variables [35](#page-24-0) $\rangle$ Class definitions  $7$ Command line arguments  $53$ ) Class implementations  $8$ Global functions  $34$  $\langle$  Main program [25](#page-19-0) $\rangle$ 

This code is used in section 5.

### <span id="page-5-0"></span>6 DICTIONARY WORD ANAGRAM  $\S$ 7

## 7. Dictionary Word.

A dictionaryWord is a representation of a string of letters which facilitates operations common in word games. When a dictionaryWord is initialised, auxiliary storage is set to a count of letters (neglecting case and diacritical marks), and of the type of characters comprising the string. Operators and methods permit quick relational tests between objects of this type.

```
\langle Class definitions 7 \rangle \equivclass dictionaryWord {
  public:
    string text; /* The word itself */unsigned char letterCount[26]; /* Flattened letter count */
         /∗ The following fields contain counts of characters of various classes in the word. You can use
         them by themselves to test whether a character of the given type is present in the word. ∗/
    unsigned int upper, \frac{1}{2} /* Upper case ASCII letters */
    lower , /∗ Lower case ASCII letters ∗/
    digits, \qquad \frac{\times}{4} Numeric digits \frac{\times}{4}spaces, \frac{\text{ }}{\text{}} /* White space */
    punctuation, /∗ Other ASCII characters ∗/
    ISOupper , /∗ Upper case ISO letters ∗/
    ISOlower , /∗ Lower case ISO letters ∗/
    ISOpunctuation; /∗ Other ISO characters ∗/
    dictionaryWord(string s ="")
    {
      \mathbf{set}(s);}
    dictionaryWord(int i)
    {
      text = "memberCount, 0, \textbf{sizeof} letterCount);upper = lower = digits = spaces = punctuation = ISOupper = ISOlower = ISOpunctuation = 0;}
    void set (string s = ""){
      text = s;
      update( );}
    string get(void)\{return text;
    }
    unsigned int length (void) const
    { /∗ Return length of word ∗/
      return text.length();
    }
    void noBlanks (void)
    { /∗ Delete blanks ∗/
      string :: iterator ep = remove\_if (text.\text{begin}(), text.\text{end}(), \& dictionaryWord:: is\_iso\_space);text.resize (ep - text.begin());
      update( );
    }
    void onlyLetters (void)
```

```
{ /∗ Delete all non-letters ∗/
      string :: iterator ep = remove\_if (text.\text{begin}(), text.\text{end}(), \&\text{dictionaryWord}::is\_non\_iso\_letter);text.resize (ep - text.begin());
      update( );
    }
    void toLower (void)
    { /∗ Convert to lower case ∗/
      transform(text.begin), text.end( ), text.begin), ( .), text.begin). &dictionaryWord ::to iso lower);
      update( );
    }
    void toUpper (void)
    { /∗ Convert to upper case ∗/
      transform(text.begin), text.end(), text.begin(), text.begin(), \&\text{dictionaryWord}::to.iso\_upper);update();
    }
    void ISOtoASCH (void);
    void describe (ostream \&os = cout);bool operator≤(dictionaryWord &w);
    bool operator > (dictionary Word \&w);
    bool operator≥(dictionaryWord &w);
    bool operator \langle (dictionaryWord \&w);
    bool operator≡(dictionaryWord \&w);
    bool operator\neq(dictionaryWord \&w);
    bool contained (const dictionaryWord ∗wbase , const dictionaryWord ∗candidate );
    bool contained (const dictionaryWord ∗wbase , unsigned char ∗candidate );
    dictionaryWord operator+(dictionaryWord \&w);
    dictionaryWord operator−(dictionaryWord &w);
    dictionaryWord operator+=(dictionaryWord \&w);
    void \textit{exportToBinaryFile}(\textbf{ostream}~\&\textit{os});protected:
    void countLetters (void);
    void update (void)
    {
      memset(letterCount, 0, sizeof letterCount);
      upper = lower = digits = spaces = punctuation = ISOupper = ISOlower = ISOpunctuation = 0;countLetters ( );
    }
    \langle16\rangle;
  };
See also sections 18, 19, and 21.
This code is used in section 6.
```
### <span id="page-7-0"></span>8 DICTIONARY WORD **ANAGRAM** §8

8. The *countLetters* method prepares the letter count table, counting characters by class as it goes.

```
\langle Class implementations \langle \sigma}
  void dictionary Word :: countLetters (void)
  {
     const unsigned char *cp = (unsigned char *) text.c_str();
     unsigned int c;
     G_{\text{-}}clear( );
     while ((c = *cp++) \neq 0) {
       if (c \geq 'A' \wedge c \leq 'Z') {
          letterCount[c - 'A'] + \frac{1}{2};}
       else if (c \geq 'a' \land c \leq 'z') {
          letterCount[c - 'a']++;
       }
       (*(<i>letter</i>-category <math>[c]</math>))++;#ifdef ISO_NEEDED
       if (c \geq ^{\#}A0) {
          const char *flat = flattenISO[((unsigned char) c) – #A0];
          while ((c = * \text{flat} + ) \neq 0) {
             if (islower(c)) {
               c = \text{topper}(c);}
             letterCount[c − 'A']++;
          }
       }
#endif
     }
     lower = G_{\mathcal{L}}|ower;upper = G\_upper;digits = G_{\mathcal{A}}\,spaces = G_spaces;punctuation = G_-punctuation;ISOlower = GISOlower;ISOupper = GISOupper;ISOpunctuation = G<sub>-</sub>ISOpunctuation;
  }
See also sections 9, 10, 11, 12, 13, 14, 15, 20, 23, and 24.
This code is used in section 6.
```
<span id="page-8-0"></span>9. Sometimes we wish to explicitly flatten ISO accented characters in a string to their ASCII equivalents. This method accomplishes this. Note that this makes sense primarily for accented letters; other characters are transformed more or less plausibly, but the results won't make sense for most word games.

```
\langle8 \rangle +≡
  void dictionaryWord ::ISOtoASCII (void)
  {
    for (string::iterator p = text \cdot begin(); p \neq text \cdot end(); p++) {
       if (((unsigned char) *p) \geq #A0) {
         int n = p - text \cdot begin();
         unsigned int c = ((\text{unsigned char}) * p) - * A0;text.replace (p, p+1, \text{flattenISO}[c]);
         p = text \cdot begin() + n + (strlen(flattenISO[c]) - 1);}
    }
  }
```
10. The describe method writes a human-readable description of the various fields in the object to the designated output stream, which defaults to cout.

```
\langle Class implementations \langle \rangle +≡
  void dictionaryWord :: describe (ostream \&os)
   {
      \cos \ll \text{text} \ll \text{endl};
      \cos \ll \mathbf{u}_{\text{full}}Total<sub>u</sub>length: \mathbf{u}'' \ll length() \ll \mathbf{u}_{\text{in}}characters." \ll endl;
      for (unsigned int i = 0; i < (size of letter Count); i +) {
         if (leftterCount[i] > 0) {
             cout \ll "\ln" \ll static_cast\langlechar\rangle(i + 'a') \ll "\ln" \ll setw(2) \llstatic_cast\langle \text{int} \rangle(letterCount[i]) \ll endl;
         }
      }
      \cos \ll \mathsf{u}_{\text{un}}ASCII: \text{l}Letters: \text{u}'' \ll (upper + lower) \ll \mathsf{u}_{\text{un}}(Upper: \text{u}'' \ll upper \ll \mathsf{u}_{\text{un}}Lower: \text{u}'' \lllower \ll "') \ldots \text{Digits}: \text{``} \ll \text{digits} \ll \text{``} \text{unit}Punctuation: \text{``} \ll \text{punctuation} \ll \text{``} \text{unit}Blanks: \text{``} \ll \text{``}spaces \ll end!os \ll "L1 JISO:Letters: U'' \ll (ISOupper + ISOlower) \ll "L1 JUpper: U'' \ll ISOupper \ll"<sub>UU</sub>Lower:
\Box" \ll ISO lower \ll "\ldotsPunctuation:
\Box" \ll ISO punctuation \ll end;}
```
### <span id="page-9-0"></span>10 DICTIONARY WORD ANAGRAM  $\{11\}$

11. This method writes a binary representation of the word to an output stream. This is used to create the binary word database used to avoid rebuilding the letter and character category counts every time. Each entry begins with the number of characters in the word follows by its text. After this, 26 single byte letter counts are written, followed by 8 bytes containing the character category counts.

```
\langle Class implementations \langle \empty
  void dictionary Word :: export ToBinaryFile (ostream \&os) { unsigned char c;
#define outCount(x)c = (x); os.put(c)outCount(text.length());
      os.write(text.data( ), text.length( ));for (unsigned int i = 0; i < size of letter Count; i+1) {
         os.put(leftterCount[i]);}
      outCount(upper );
      outCount(lower );
      outCount(diaits):
      outCount(spaces );
      outCount(punctuation);
      outCount(ISOupper );
      outCount(ISOlower );
      outCount(ISOpunctuation);
#undef outCount
      }
```
12. We define the relational operators in a rather curious way. They test whether a word is "contained" within another in terms of the count of letters it contains. A word is less than another if it contains fewer of every letter. For example "bet" is less than "beet" because it contains only one "e". This definition of magnitude is extremely useful in a variety of word games, as it permits quick rejection of inapplicable solutions.

Since the various operator implementations differ only in the relational operator applied across the letterCount arrays of the two arguments, we can stamp out the code cookie-cutter style with a macro.

```
#define dictionaryWordComparisonOperator(op)bool dictionaryWord ::operator op (dictionaryWord \&w)
        {
          for (unsigned int i = 0; i < size of letter Count; i+1) {
            if (\neg (letterCount[i] \ op w.letterCount[i])) {
              return false;
            }
          }
          return true;
        }
\langle Class implementations 8 \rangle +≡
 dictionaryWordComparisonOperator ( < ) ;
 dictionaryWordComparisonOperator ( > ) ;
 dictionaryWordComparisonOperator ( \equiv );
 dictionaryWordComparisonOperator ( \neq );
 dictionaryWordComparisonOperator ( \leq );
 dictionaryWordComparisonOperator ( \geq );
```
<span id="page-10-0"></span>13. Addition and subtraction are defined as concatenation of strings for addition and deletion of characters in the right hand operand from the left hand string (with, in both cases, recomputation of the parameters). The += operator is implemented in a particularly efficient manner since we don't need to re-count the letters and categories—they may simply be summed in place.

```
\langle Class implementations \langle \rangle +≡
  dictionaryWord dictionaryWord ::operator+(dictionaryWord &w)
  \left\{ \right.dictionary Word result(text + w.text);return result;
  }
  dictionaryWord dictionaryWord ::operator+=(dictionaryWord &w)
  \mathbf{A}text += w.text:for (unsigned int i = 0; i < size of letter Count; i+1) {
       letterCount[i] += w. letterCount[i];}
    lower += w.lower;upper += w.upper;digits += w.digits;spaces += w.\nspaces;punctuation += w.punctuation;ISOlower += w. ISOlower;ISO upper += w. ISO upper;ISO punctuation += w. ISOpunction;return ∗this;
  }
  dictionaryWord dictionaryWord ::operator−(dictionaryWord &w)
  {
    dictionaryWord result = *this;for (\text{string}::\text{iterator} p = w.\text{text}.\text{begin} ); p \neq w.\text{text}.\text{end} ); p \leftrightarrow {
       string :: size_typen = result.text.find(*p);
       if (n \neq \text{string} :: npos) {
         result.text.erase (n, 1);}
    }
    return result;
  }
```
### <span id="page-11-0"></span>12 DICTIONARY WORD ANAGRAM  $§14$

14. This is a kludge. When searching for anagrams and other such transformations, we often wish to know whether a candidate word or phrase is "contained" within another. Containment is defined as having counts for all letters less than or equal to that of the target phrase. This test can be accomplished straightforwardly by generating a dictionaryWord for the candidate and then testing with our relational operators, but that clean approach can consume enormous amounts of time when you're testing lots of candidates. This special purpose method is passed pointers to two dictionaryWords which are logically concatenated (which is what we need when testing potential anagrams—if you're testing only one letter sequence, pass a pointer to an empty word for the second argument. The argument words are tested for containment against the word in the object and a Boolean result is immediately returned. No recomputation of letter counts need be done.

```
\langle Class implementations \langle \rangle +≡
```

```
bool dictionaryWord ::contained (const dictionaryWord ∗wbase , const dictionaryWord
        ∗candidate )
```

```
{
  for (unsigned int i = 0; i < size of letter Count; i+1) {
     \textbf{if } ((wbase \text{-letterCount}[i] + candidate \text{-letterCount}[i]) > letterCount[i]) {
        return false:
     }
  }
  return true;
}
```
15. This is a version of the contained method which directly uses a pointer into the binary dictionary. This avoids the need to construct a **dictionaryWord** for the candidate, but rather tests the letter counts "just sitting there" in the binary dictionary item.

```
\langle Class implementations \langle \em-
  bool dictionaryWord ::contained (const dictionaryWord ∗wbase , unsigned char ∗candidate )
  {
    unsigned char \ast lc = binary Dictionary::letterCount(candidate);
    for (unsigned int i = 0; i < size of letter Count; i+1) {
       \mathbf{if}((wbase-\text{letterCount}[i] + \text{lc}[i]) > \text{letterCount}[i])return false;
       }
    }
    return true;
  }
```
<span id="page-12-0"></span>16. The following are simple-minded transformation functions passed as arguments to STL algorithms for various manipulations of the text.

```
\langle Transformation functions for algorithms 16 \rangle \equivstatic bool is iso space (char c)
  {
     return isspace(c) \vee (c \equiv ' \xA0');
  }
  static bool is_non_iso_letter(char c)
  \{return \negisISOalpha(c);
  }
  static char to\_iso\_lower (char c){
     return toISOlower (c);
  }
  static char to-iso-upper (char c)
  {
     return to ISOupper(c);}
```
This code is used in section [7](#page-5-0).

### <span id="page-13-0"></span>14 DICTIONARY ANAGRAM §17

### 17. Dictionary.

A dictionary is simply a collection of dictionaryWords. You can extract individual words or perform wholesale operations on dictionaries. The *dictionary* is defined as an extension of the template class vector  $\langle$  dictionaryWord $\rangle$ , inheriting and making public all of its functionality. All of the STL methods and algorithms which apply to a **vector** will work with a *dictionary* in the same manner.

18. First of all, we need to introduce a silly little class which compares two dictionary entries by length which is needed by the *sortByDescendingLength* method defined below.

```
\langle7 \rangle +≡
 class dlencomp {
 public:
   int operator( )(const dictionary Word \&a, const dictionary Word \&b) const
    {
      return a.length() > b.length();
    }
 };
```
19. Okay, now that that's out of the way, we can get on with the serious business. Here's the dictionary class definition.

```
\langle7 \rangle +≡
  class dictionary : public vector \langle dictionaryWord\rangle {
  public:
     void loadFromFile (istream &is, bool punctuationOK = true, bool digitsOK = true)
     {
        string s;
        while (getime(is, s)) {
           dictionary Word w(s);
           if ((punctuationOK \vee ((w.punctuation \equiv 0) \wedge (w.spaces \equiv 0) \wedge (w.ISOpunctuation \equiv0))) \wedge (digits OK \vee (w.digits \equiv 0))) {
              push\_back (dictionary Word(s));
           }
         }
        if (verbose) {
           \mathit{cerr}\ll \text{''Loaded}_\sqcup\text{''}\ll \mathit{size}\big(\,)\ll\text{''}_\sqcup\text{words}_\sqcup\text{from}_\sqcup\text{word}_\sqcup\text{list.''}\ll \mathit{endl};}
     }
     void describe (ostream \&os = cout){
        vector\langle dictionaryWord\rangle::iteratorfor (p = begin); p \neq end; p++) {
            \text{cout} \ll p\text{-text} \ll \text{endl};}
     }
     void sortByDescendingLength (void)
     \left\{ \right\}stable\_sort(begin( ), end( ),<b>dencomp( )</b>);}
     void \textit{exportToBinaryFile}(\textbf{ostream} \& \textit{os});};
```
### <span id="page-14-0"></span>§20 ANAGRAM DICTIONARY 15

20. To avoid the need to reconstruct the dictionary from its text-based definition, we can export the dictionary as a binary file. This method simply iterates over the entries in the dictionary, asking each to write itself to the designated binary dictionary file. A zero byte is written at the end to mark the end of the table (this is the field which would give the length of the next word). The first four bytes of the binary dictionary file contain the number of entries in big-endian order.

```
\langle Class implementations \langle \rangle +≡
```

```
void dictionary :: exportToBinaryFile (ostream &os )
{
  unsigned long 
  \cos.put(nwords \gg 24);os.put((nwords \gg 16) & #FF);
  os.put((nwords \gg 8) & #FF);
  os.put(nwords & #FF);
  vector\langle dictionaryWord\rangle::iterator;
  for (p = begin); p \neq end (); p++) {
     p~
exportToBinaryFile (os );
  }
  \cos.put(0);if (verbose) \{\textit{cert} \ll \text{ "Expected}_u" \ll \textit{nwords} \ll \text{ "_lto}_u" \ll \textit{os.} \textit{tellp}() \ll \text{ "_lbyte}_binary_ddictionary." \ll \textit{endl};
  }
}
```
### <span id="page-15-0"></span>16 BINARY DICTIONARY ANAGRAM  $\S$ 21

### 21. Binary Dictionary.

The binary dictionary accesses a pre-sorted and -compiled dictionary which is accessed as a shared memory mapped file. The raison  $d\text{'\`{e}tre}$  of the binary dictionary is speed, so the methods used to access it are relatively low-level in the interest of efficiency. For example, copying of data is avoided wherever possible, either providing pointers the user can access directly or setting fields in objects passed by the caller by pointer.

The binary dictionary is created by the −−export option of this program, by loading a word list and then writing it as a binary dictionary with the **dictionary** :: export ToBinaryFile method.

```
\langle7 \rangle +≡
 class binaryDictionary {
 public:
    long flen; /* File length in bytes */
    unsigned char *dict; \frac{1}{\sqrt{2}} Memory mapped dictionary */
    int fileHandle; /* File handle for dictionary */unsigned long nwords; /* Number of words in dictionary */static const unsigned int letterCountSize = 26, categoryCountSize = 8;
    void loadFromFile (string s)
    \{\langle22\rangle;
    }
    binaryDictionary( )
    {
      fileHandle = -1;dict = \Lambda;
    }
    ∼binaryDictionary( )
    {
#ifdef HAVE_MMAP
      if (fileHandle \neq -1) {
        munnap(reinterpret_cast\char *)(dict), flen);
        close(fileHandle);
      }
\#else
      if (det \neq \Lambda) {
        delete dict;
      }
#endif
    }
    void describe (ostream \&os = cout){ }
    static unsigned int itemSize (unsigned char *p)
    { /∗ Return item size in bytes ∗/
      return p[0] + 1 + letterCountSize + categoryCountSize;}
    unsigned char ∗first(void)
    { /∗ Pointer to first item ∗/
      return dict + 4; /* Have to skip number of words */
    }
    static unsigned char *next(unsigned char *p)
    { /∗ Pointer to item after this one ∗/
```

```
p \rightarrow itemSize(p);
  return (*p \equiv 0) ? \Lambda : p;}
static unsigned char ∗letterCount(unsigned char ∗p)
{ /∗ Pointer to letter count table for item ∗/
  return p + p[0] + 1;
}
static unsigned char ∗characterCategories (unsigned char ∗p)
{ /∗ Pointer to character category table ∗/
  return letterCount(p) + letterCountSize;}
static unsigned int length (unsigned char *p)
{ /∗ Get text length ∗/
  return p[0];
}
static void \det \text{Text}(\text{unsigned char} * p, \text{string} * s){ /∗ Assign text value to string ∗/
  s\rightarrow assign(\textbf{reinterpret}\_\textbf{cast}\langle\textbf{char}*\rangle(p+1), p[0]);}
static void setDictionaryWordCheap(dictionaryWord *w, unsigned char *p)
\{getText(p, \&(w\textrm{-}text)\);memory(w\neg letterCount, letterCount(p), letterCountSize);} /∗ Offsets of fields in the letter category table ∗/
static const unsigned int C\text{-}upper = 0, C\text{-}lower = 1, C\text{-}digits = 2, C\text{-}spaces = 3,
     C_-punction = 4, C_ISOupper = 5, C_ISOlower = 6, C_ISOpunction = 7;static void \text{printItem}(\text{unsigned char} * p, \text{ostream} \& \text{os} = \text{cout});void printDictionary (ostream &os = cout);
```

```
};
```
### <span id="page-17-0"></span>18 BINARY DICTIONARY **ANAGRAM**  $\S22$

22. Since we're going to access the binary dictionary intensively (via the auxiliary dictionary's pointers), we need to load it into memory. The preferred means for accomplishing this is to memory map the file containing the dictionary into our address space and delegate management of it in virtual memory to the system. There's no particular benefit to this if you're running the program sporadically as a single user, but in server applications such as a CGI script driving the program, memory mapping with the MAP\_SHARED attribute can be a huge win, since the database is shared among all processes requiring it and, once brought into virtual memory, need not be reloaded when subsequent processes require it.

But of course not every system supports memory mapping. Our autoconf script detects whether the system supports the mmap function and, if not, sets a configuration variable which causes us to fall back on reading the dictionary into a dynamically allocated memory buffer in the process address space.

 $\langle$  Bring binary dictionary into memory 22 $\rangle \equiv$ 

```
FILE *fp;fp = fopen(s.c<sub>-</sub>str( \cdot), "rb");
  if (fp \equiv \Lambda) {
     \text{count} \ll \text{``Cannot\textsubscript{U}}binary\text{matrix}_\text{U}dictionary\text{diffile}" \ll s \ll \text{endl};
     exit(1);}
  fseek (fp, 0, 2);flen = ftell(fp);#ifndef HAVE_MMAP
  dict = new unsigned char[flen];
  rewind (fp);fread (dict, flen, 1, fp);#endif
  fclose(fp);#ifdef HAVE_MMAP
  fileHandle = open(s.c\_str( ), O\_RDONLY);dict = reinterpret_cast\langleunsigned char *\rangle(mmap((caddr_t)0, flen, PROT_READ,
       MAP\_SHARED | MAP\_NORESERVE, fileH and le, 0);
#endif
  nwords = (((((dict[0] \ll 8) | dict[1]) \ll 8) | dict[2]) \ll 8) | dict[3];if (verpose) {
     cerr \ll "Loaded \ll \ll mwords \ll" words from binary dictionary " \ll s \ll"." \ll end;
  }
```
This code is used in section [21](#page-15-0).

<span id="page-18-0"></span>23. printItem prints a human readable representation of the item its argument points to on the designated output stream.

```
\langle Class implementations \langle +≡
  void binaryDictionary :: printItem(unsigned char *p, ostream \&os)
  \left\{ \right.unsigned int textLen = *p++;
     string text(renterpret\_cast \langle char * \rangle(p), textLen);\cos \ll \text{text} \ll \text{endl};
     p \rightarrow + textLen;
     for (unsigned int i = 0; i < letterCountSize; i++) {
        unsigned int n = *p +;
        if (n > 0) \{\cos \ll \mathbb{I}_{\text{un}}" \ll static_cast\langle \text{char} \rangle(\text{`a'} + i) \ll \mathbb{I}_{\text{un}}" \ll setw(2) \ll n \ll endl;
        }
     }
     unsigned int upper, lower, digits, spaces, punctuation, ISOupper, ISOlower, ISOpunctuation;
     upper = *p + \cdot;
     lower = *p +;
     digits = *p + \cdot;spaces = *p +;
     punctuation = *p++;
     ISO upper = *p +;
     ISOlower = *p++;ISOpunctuation = *p;cos \ll "<sub>LL</sub>ASCII: Letters: \Box" \ll (upper + lower) \ll "<sub>LL</sub>(Upper: \Box" \ll upper \ll " \BoxLower: \Box" \lllower \ll "') . \cup Digits: \cup" \ll digits \ll "\cupPunctuation: \cup" \ll punctuation \ll "\cupBlanks: \cup" \llspaces \ll end!;
     os \ll "<sub>LL</sub>ISO: Letters: \Box" \ll (ISOupper + ISOlower) \ll "<sub>LL</sub>(Upper:\Box" \ll ISOupper \ll"<sub>UU</sub>Lower:\Box" \ll ISO lower \ll "). \BoxPunctuation:\Box" \ll ISO punctuation \ll end;
```

```
}
```
24. To print the entire dictionary, we simply iterate over the entries and ask each to print itself with printItem.

```
\langle Class implementations 8 \rangle +≡
  void binaryDictionary :: printDictionary (ostream &os)
  {
     unsigned char *p = first ( );
     while (p \neq \Lambda) {
       printItem(p, os);p = next(p);}
  }
```
## <span id="page-19-0"></span>25. Main program.

The main program is rather simple. We initialise the letter category table, analyse the command line, and then do whatever it asked us to do.

```
\langle Main program 25 \rangle \equivint main(int argc, char *argv[])
 {
   int opt;
   build\_letter\_category();
   \langle56\rangle;
   \langle59\rangle;
   \langle26\rangle;
   return 0;
 }
```
This code is used in section [6](#page-4-0).

<span id="page-20-0"></span>26. The global variable *cgi\_step* tells us what we're expected to do in this session. If 0, this is a commandline invocation to generate all the anagrams for the target (or just a list of words in anagrams if −−bail is set). Otherwise, this is one of the three phases of CGI script processing. In the first phase, we generate a table of words appearing in anagrams. In the second, we generate anagrams containing a selected word (or all anagrams, if the HTML template admits that option and the box is checked). In the third, we display all the permutations of words in a selected anagram; for this step the dictionary is not required and is not loaded.

```
\langle Perform requested operation 26 \rangle \equivif (exportfile \neq "") {
   \langle Build the binary dictionary from a word list 28;
 }
 dictionaryWord w(target);
 w.onlyLetters ( );
 w.toLower();
 \langle27\rangle;
 switch (cqi\_step) {
 case 0: /∗ Non-CGI—invoked from the command line ∗/
   {
     direct\_output = true;\langle29\rangle;
     if (permute) {
       \langle31\rangle;
     }
     else {
       \langle30\rangle;
     }
   }
   break;
 case 1: /∗ Initial request for words in anagrams ∗/
   bail = true;\langle30\rangle;
   qenerate HTML (cout, '2');break;
 case 2: /∗ Request for anagrams beginning with given word ∗/
   \langle30\rangle;
   generate HTML (cout, '3');
   break;
 case 3: /∗ Request for permutations of a given anagram ∗/
   generate HTML (cout);break;
 }
This code is used in section 25.
```
### <span id="page-21-0"></span>22 MAIN PROGRAM **627**

27. If the requested operation requires the binary dictionary, load it from the file. After loading the binary dictionary, an auxiliary dictionary consisting of pointers to items in the binary dictionary which can appear in anagrams of the target  $w$  is built with *build\_auxiliary\_dictionary*.

```
\langle Load the binary dictionary if required 27 \rangle \equivbinaryDictionary bdict;
  if ((cgi\_step < 3) \land (\neg permute)) {
     if (bdictfile \neq "") {
        bdict.loadFromFile (bdictfile );
```

```
}
}
```
This code is used in section [26](#page-20-0).

28. When the −−export option is specified, we load the word list file given by the −−dictionary option (or the default), filter and sort it as required, and write it in binary dictionary format. The program immediately terminates after creating the binary dictionary.

```
\langle Build the binary dictionary from a word list 28 \rangle \equiv
```

```
dictionary dict;
  ofstream os(exporthe.c<sub>-</sub>str( ),ios::binary | <i>ios</i>::out);ifstream dif(dictfile.c\_str( ));
  dict.loadFromFile (dif, false, false);dict.sortByDescendingLength( );
#ifdef DICTECHO
  {
     ofstream es ("common.txt");
     for (int i = 0; i < dict.size(); i++) {
       es \ll dict[i].text \ll end!;
     }
     es.close );
  }
#endif
  dict.\,exportToBinaryFile(os);\cos.close ( );
  return 0;
This code is used in section 26.
```
29. If the user has not explicitly specified the target with the −−target option, obtain it from the first command line argument, if any.

 $\langle$  Specify target from command line argument if not already specified 29 $\rangle \equiv$ 

```
if ((optind < argc) ∧ (target ≡ "") ) {
  target = argv[optind];w.\textbf{set}(target);w.onlyLetters ( );
  w.toLower();
  optind +;
}
```
This code is used in section [26](#page-20-0).

<span id="page-22-0"></span>30. To find the anagrams for a given word, we walk through the dictionary in a linear fashion and use the relational operators on the letter count tables to test "containment". A dictionary word is contained within the target phrase if it has the same number or fewer of each letter in the target, and no letters which do not appear in the target.

```
\langle Find anagrams for word 30 \rangle \equivbuild_auxiliary_dictionary (\& bdict, \&w);
  if (\text{optind} < \text{argc}) {
     for (int n = optimal; n < argc; n+1) {
       dictionaryWord *given = new dictionaryWord(\arg w[n]);
       seed = seed + *qiven;anagram.push\_back(given);}
     if ((seed \leq w) \wedge (\neg (seed \geq w)))anagram\_search(w, anagram, 0, bail, bail ? 0 : -1);}
     else {
       cerr \ll "Seed words are not contained in target." \ll endl;
       return 2;
     }
  }
  else if (\text{seed.length}() > 0) {
    if ((seed \leq w) \land (\neg (seed > w)))anagram\_search(w, anagram, 0, bail, bail ? 0 : -1);}
    else {
       \textit{cert} \ll \text{``Seed\_words\_are\_not\_contained\_in\_target."} \ll \textit{endl};return 2;
     }
  }
  else {
     for (unsigned int n = 0; n < auxdictl; n+1) {
       unsigned char *D = \frac{auxdict}{n!};
       vector (dictionaryWord ∗) anagram;
       dictionaryWord aw;
       binaryDictionary :: setDictionaryWordCheap(\& aw, p);anagram.push\_back (&aw);
       anagram\_search(w, anagram, n, bail, bail ? 0 : -1);}
  }
This code is used in section 26.
```
31. When the  $-$ -permute option is specified, load words from the target phrase into the *permutations* vector and generate and output the permutations.

 $\langle$  Generate permutations of target phrase 31 $\rangle \equiv$ 

 $\langle$  Load words of target into permutations vector [32](#page-23-0) $\rangle$ ;

 $\langle$  Enumerate and print permutations [33](#page-23-0) $\rangle$ ;

This code is used in section [26](#page-20-0).

### <span id="page-23-0"></span>24 MAIN PROGRAM 632

32. Walk through the target string, extract individual (space separated) words, and place them in the permutations vector. We're tolerant of extra white space at the start, end, or between words.

```
\langle Load words of target into permutations vector 32\rangle \equivbool done = false;
  string :: size_type pos = target.find_first_not_of ('_1), spos;
  while (\negdone) {
    if ((spos = target.find\_first_of(\iota_{\sqcup'}, pos)) \neq string::npos) {
       permutations.push\_back(target.substr(pos, spos - pos));pos = target.find\_first\_not_of(`\sqcup", spos + 1);}
    else {
       if (pos < target.length()) {
          permutations.push\_back(target.substr(pos));
       }
       done = true;}
  }
```
This code is used in section [31](#page-22-0).

33. Generate all of the permutations of the specified words and print each. Note that we must sort permutations so that the permutation generation will know when it's done.

```
\langle Enumerate and print permutations 33 \rangle \equivint n = permutations.size(, nbanq = 1;
  \textbf{vector}\langle\textbf{string}\rangle::\textit{iterator}while (n > 1) {
     nbanq \equiv n -;
  }
  sort(permutations.\text{begin}(),\text{permutations}.\text{end}(),);do {
     for (p = permutations \cdot begin); p \neq permutations \cdot end; p++) {
       if (p \neq permutations \cdot begin() ) {
           dout \ll "\sqcup";
        }
        dout \ll *p;
     }
     dout \ll end!;
  } while (next\_permutation(permutations.begin), permutations.end( ));
```
This code is used in section [31](#page-22-0).

34. Here we collect together the assorted global functions of various types.

```
\langle Global functions 34\rangle \equiv\langle66\rangle;
   Auxiliary dictionary construction 36;
   Anagram search auxiliary function 38;
  \langle42\rangle;
See also section 55.
```
This code is used in section [6](#page-4-0).

### <span id="page-24-0"></span>35. Auxiliary Dictionary.

In almost every case we can drastically speed up the search for anagrams by constructing an *auxiliary* dictionary consisting of only those words which can possible occur in anagrams of the target phrase. Words which are longer, or contain more of a given letter than the entire target phrase may be immediately excluded and needn't be tested in the exhaustive search phase.

 $\langle$  Global variables 35  $\rangle \equiv$ unsigned char \*\*auxdict =  $\Lambda$ ; unsigned int *auxdictl*  $= 0$ ; See also sections [37](#page-26-0), [54,](#page-33-0) [58](#page-38-0), [62](#page-41-0), [63,](#page-43-0) [64](#page-43-0), and [65](#page-44-0).

This code is cited in section [54.](#page-33-0)

This code is used in section [6](#page-4-0).

### <span id="page-25-0"></span>26 AUXILIARY DICTIONARY ANAGRAM §36

36. The process of building the auxiliary dictionary is painfully straightforward, but the key is that we only have to do it once. We riffle through the word list (which has already been sorted in descending order by length of word), skipping any words which, by themselves are longer than the target and hence can't possibly appear in anagrams of it. Then, we allocate a pointer table as long as the remainder of the dictionary (which often wastes a bunch of space, but it's much faster than using a vector or dynamically expanding a buffer as we go) and fill it with pointers to items in the dictionary which are contained within possible anagrams of the target. It is this table we'll use when actually searching for anagrams.

```
\langle Auxiliary dictionary construction 36 \rangle \equiv
```

```
static void build_auxiliary_dictionary (binaryDictionary ∗bd, dictionaryWord ∗target)
{
  if (auxdict \neq \Lambda) {
     delete auxdict;
     auxdict = \Lambda;\alpha\alpha\alpha\beta\gamma\gamma\delta t = 0;
  }
  unsigned long i;
  unsigned char *p = bd\text{-}first( );
  unsigned int tlen = target\text{-}length( );
                                                 /∗ Quick reject all entries longer than the target \star/
  for (i = 0; i < bd-nwords; i++) {
     if (binaryDictionary :: length (p) \leq tlen) {
       break;
     }
    p = \text{binaryDictionary} :: next(p);} /∗ Allocate auxiliary dictionary adequate to hold balance ∗/
  if (i < bd\text{-}nwords) {
     auxdict = new unsigned char*[bd \rightarrow now];
     for (i, i < bd-nwords; i++) {
       unsigned char ∗lc = binaryDictionary ::letterCount(p);
       for (unsigned int j = 0; j < binaryDictionary :: letterCountSize; j +) {
          if (lc[j] > target\neg letterCount[j]) {
            goto busted ;
          }
       }
       auxdict[auxdict] \rightarrow )busted: :
       p = \text{binaryDictionary} :: next(p);}
  }
}
```
This code is used in section [34](#page-23-0).

### <span id="page-26-0"></span>37. Anagram Search Engine.

The anagram search engine is implemented by the recursive procedure *anagram\_search*. It is called with a dictionary Word set to the target phrase and a vector (initially empty) of pointers to dictionary Words which are candidates to appear in anagrams—in other words, the sum of the individual letter counts of items in the vector are all less than or equal than those of the target phrase.

On each invocation, it searches the auxiliary dictionary (from which words which cannot possibly appear in anagrams of the target because their own letter counts are not contained in it) and, upon finding a word which, added to the words with which the function was invoked, is still contained within the target, adds the new word to the potential anagram vector and recurses to continue the process. The process ends either when an anagram is found (in which case it is emitted to the designated destination) or when no word in the auxiliary dictionary, added to the words already in the vector, can be part of an anagram of the target. This process continues until the outer-level search reaches the end of the dictionary, at which point all anagrams have been found.

If the bail argument is true, the stack will be popped and the top level dictionary search resumed with the next dictionary word.

```
\langle35 \rangle +≡
```

```
vector \langle \text{string} \rangle anagrams:
\textbf{vector} \langle \textbf{string} \rangle firstwords;
vector \langle string \rangle anagrams for word;
vector \langlestring\rangle permutations;
```
38.

```
\langle Anagram search auxiliary function 38 \rangle \equiv
```

```
static bool anagram_search (dictionaryWord &target, vector (dictionaryWord *) &a, unsigned int
        n, bool bail = false, int prune = -1}{
```
See also sections 39, [40,](#page-27-0) and [41.](#page-27-0) This code is used in section [34](#page-23-0).

39. Assemble the base word from the contained words in the candidate stack. In the interest of efficiency (remember that this function can be called recursively millions of times in a search for anagrams of a long phrase with many high-frequency letters), we explicitly add the letter counts for the words rather than using the methods in dictionaryWord which compute character class counts we don't need here.

```
\langle Anagram search auxiliary function 38 \rangle +\equivvector (dictionaryWord ∗):: size_type i;
```

```
dictionaryWord wbase(0);
for (i = 0; i < a.size(); i++) {
  wbase.text += a[i] \rightarrow text;for (unsigned int j = 0; j < binaryDictionary :: letterCountSize; j +) {
     wbase. letter Count[j] += a[i] \neg letterCount[j];}
}
```
<span id="page-27-0"></span>40. The first thing we need to determine is if we're already done; in other words, is the existing base word itself an anagram. This test is just a simple test for equality of letter counts.

```
\langle38 \rangle +≡
```
if  $(mememp(target.letterCount, whose.letterCount, binaryDictionary::letterCountSize) \equiv 0$ string *result*;

```
for (i = 0; i < a.size(); i++) {
   if (i > 0) {
      result + = "u";}
   result + = a[i]+text;if (\text{static}\_\text{cast}\langle\text{int}\rangle(i) \equiv \text{prune}) {
      break;
   }
\left| \right\rangleif (direct-output) {
   dout \ll result \ll endl;
}
else {
   anagrams.push_back(result);
}
return true;
```
}

41. Okay, we're not done. The base word consequently contains fewer of one or more letters than the target. So, we walk forward through the dictionary starting with the current word (the one just added to the base) until the end. For each dictionary word, we test whether the base phrase with that word concatenated at the end remains contained within the target or if it "goes bust" either by containing a letter not in the target or too many of one of the letters we're still looking for.

```
\langle38 \rangle +≡
  for (; n < auxdictl; n+) {
    unsigned char *p = \text{ }a\text{ }u\text{ }x\text{ }d\text{ }x\text{ }[n];if ((wbase.length() + binaryDictionary::length(p)) \le target.length()) {
       if (target.contained(&wbase, p)) {
         dictionaryWord aw;
         binary Dictionary::setDictionaryWordCheap(\&aw, p);a.push\_back (\&aw);
         bool success = anagram\_search(target, a, n, bail, prune);a.pop\_back();
         if (bail \wedge success) {
           return (a.size() > 1);}
      }
    }
  }
  return false; \}
```
### <span id="page-28-0"></span>42. HTML Generator.

The HTML generator creates an HTML result page containing the anagrams or permutations requested by the user. It operates by copying a "template" file to the designated output stream, interpolating variable content at locations indicated by markers embedded in the template.

```
\langle HTML generator 42\rangle \equivstatic void generateHTML(ostream \&os, char stopAt = 0)
  \left\{ \right.ifstream is (HTML template .c str();
    string s;
    bool skipping = false;
    while (getime(is, s)) {
       if (s.substr(0,5) ≡ "1--1" {
          \langle Process meta-command in HTML template 43\rangle;
       }
       else {
         if (\neg skipping) {
            os \ll s \ll endl;
          }
       }
    }
  }
```

```
This code is used in section 34.
```
43. HTML comments beginning in column 1 are used as meta-commands for purposes such as marking sections of the file to be skipped and to trigger the inclusion of variable content.

```
\langle Process meta-command in HTML template 43\rangle \equivif (s[5] \equiv '0') {
     \langle Process include meta-command 45;
  }
  else {
     \langle Process section marker meta-command 44\rangle;
  }
This code is used in section 42.
```
44. As the interaction with the user progresses, we wish to include additional steps in the HTML reply returned. The template file includes section markers between each step in the interaction. If the  $stopAt$ argument matches the character in the section marker, the balance of the file is skipped until the special "X"

section marker at the bottom is encountered.

```
\langle Process section marker meta-command 44\rangle \equiv
```

```
if (s[5] \equiv 'X') {
  skipping = false;}
else if (s[5] \equiv stopAt) {
  skipping = true;}
```
This code is used in section 43.

<span id="page-29-0"></span>45. Meta-commands which begin with "@" trigger inclusion of variant material in the file, replacing the marker. Naturally, we process these includes only when we aren't skipping sections in the file.

```
\langle Process include meta-command 45 \rangle \equivif (\neg skipping) {
    switch (s[6]) \{case '1':
      \cos \ll "\sinu\cos value=\sqrt{''} \ll target \ll "\sqrt{''}" \ll endl;
      break;
    case '2': \langle Generate first word selection list 46\rangle;
      break;
    case '3':
      \langle47\rangle;
      break;
    case '4':
      \langle Generate list of anagrams containing specified word 48;
      break;
    case '5':
      \langle51\rangle;
      break;
    case '6':
      \langle Generate pass-on of target and firstwords to subsequent step \vert49\rangle;
      \langle50\rangle;
      break;
    }
  }
```
This code is used in section [43](#page-28-0).

46. The following code generates the list used to select the set of anagrams to be generated based on a word it contains. In the first phase of processing, this is simply the pruned results from the dictionary search. Subsequently, the list is simply parroted from a hidden form field passed in from the previous step.

```
\langle Generate first word selection list 46 \rangle \equiv{
      vector \langlestring\rangle \&svec = (cgi_step \equiv 1) ? anagrams : firstwords;
      \mathbf{vector} \langle \mathbf{string} \rangle:: size_type nfound = svec.size ( );
      if (nfound > 12) {
         nfound = 12;}
      \cos \ll "\sin 2\theta =" \ll nfound \ll ">" \ll endl;
      for (vector \langlestring\rangle:: iterator p = svec.begin( ); p \neq svec.end( ); p++) {
         \cos \ll "\sin \cos \theta" \ll \sqrt{p} \ll \sqrt{p} endl;
      }
   }
```
This code is used in section 45.

<span id="page-30-0"></span>47. Polly want a crude hack? Here's where we generate the list of first words which subsequent steps parrot to populate the first word selection box. If we're in a subsequent step this is, in turn parroted from the preceding step.

```
\langle Generate first word hidden argument 47\rangle \equiv
```

```
\left\{ \right.vector \langlestring\rangle \&svec = (cgi\_step \equiv 1) ? anagrams : firstwords;
   \alphaos \ll "<input<sub>u</sub>type=\"hidden\"<sub>u</sub>name=\"target\"<sub>u</sub>value=\"" \ll target \ll "\">" \ll endl;
   \delta os \ll "<input_type=\"hidden\"_name=\"firstwords\"_value=\"";
   for (vector \langlestring)::iterator p = svec.begin( ); p \neq svec.end( ); p++) {
      if (p \neq \text{spec}.\text{begin})) {
         \cos \ll ", ";
      }
      os \ll sp;
   }
   \cos \ll \sqrt{\mathbf{v} \cdot \mathbf{v}} \ll \mathit{endl};
}
```
This code is used in section [45](#page-29-0).

48. Here we emit the list of anagrams which contain a word chosen from the list of words in step 2. As with the table of first words above, we either emit these words from the *anagrams* vector if we're in step 2 or from the canned *anagrams\_for\_word* in subsequent steps.

```
\langle Generate list of anagrams containing specified word 48 \rangle \equiv{
     vector\langlestring\rangle \&svec = (cgi_step \equiv 2) ? anagrams : anagrams for word;
     vector \langle string \rangle:: size_type nfound = svec.size ( );
     if (nfound > 12) {
        nfound = 12;
     }
     \cos \ll \mathsf{``}<sub>UUUU</sub>Size=" \ll nfound \ll ">" \ll endl;
     for (vector \langlestring)::iterator p = \textit{svec}.\textit{begin} ); p \neq \textit{svec}.\textit{end} ( ); p+{} {
        os  " <option>"  ∗p  endl ;
     }
  }
```
This code is used in section [45](#page-29-0).

49. In steps subsequent to 1, we need to preserve the target and list of first words selection box. This code generates hidden input fields to pass these values on to subsequent steps.

```
\langle Generate pass-on of target and firstwords to subsequent step 49 \rangle \equiv{
          \cos \ll "<input<sub>u</sub>type=\"hidden\"<sub>u</sub>name=\"target\"<sub>u</sub>value=\"" \ll target \ll "\">" \ll endl;
          \it os\ll "Simplifype=\verb|"hidden\\" \lnot \texttt{mame} \lnot \texttt{firstwords}\\" \lnot \texttt{malue} \lnot \texttt{mine} \lnot \texttt{mone} \lnot \texttt{mone} \lfor (vector \langlestring\rangle::iterator p = firstwords .begin(); p \neq firstwords .end (); p++) {
              if (p \neq firstwords begin( )) {
                    os \ll ", ";
               }
               \cos \ll *p;
          }
          \cos \ll \sqrt{\mathsf{m}} > \mathsf{m} \ll \mathit{endl};
     }
```
This code is used in section [45](#page-29-0).

### <span id="page-31-0"></span>32 HTML GENERATOR **ANAGRAM**  $§50$

50. Similarly, in steps 2 and later we need to pass on the anagrams generated by step 2. We also output these as a hidden input field.

 $\langle$  Generate pass-on of anagrams generated in step 2 50  $\rangle \equiv$ 

```
{
   vector \langlestring\rangle \&svec = (cgi\_step \equiv 2) ? anagrams : anagrams for word;
   \cos \ll "<input<sub>1</sub>type=\"hidden\"<sub>1</sub>name=\"anagrams\"<sub>1</sub>value=\"";
   for (vector \langlestring)::iterator p = \textit{svec}.\textit{begin} ); p \neq \textit{svec}.\textit{end} ( ); p+{} {
      if (p \neq \text{spec}.\text{begin})) {
          \cos \ll ", ";
       }
       \cos \ll *p;
   }
   \cos \ll \sqrt{\mathsf{m}} > \mathsf{m} \ll \mathit{endl};
}
```
This code is used in section [45](#page-29-0).

51. When the user selects one of the anagrams presented in step 3 and proceeds to step 4, we prepare a list of all possible permutations of the anagram. The user's gotta be pretty lazy not to be able to to this in his head, but what the heck, many Web users are lazy! Besides, STL's next permutation algorithm does all the work, so even a lazy implementor doesn't have to overexert himself.

Before the table of permutations, we emit the rows= specification and close the textarea tag. For a list of  $n$  items there are  $n!$  permutations, so we compute the factorial and size the box accordingly.

```
\langle Generate all permutations of selected anagram 51\rangle \equiv
```

```
{
      int n = permutations.size(, nbanq = 1, \text{ }cols = 1;\mathbf{vector}\langle\mathbf{string}\rangle::iteratorwhile (n > 1) {
         n<sup>bin</sup> ∗= n ––:
      }
      for (p = permutations \cdot begin); p \neq permutations \cdot end; p++) {
         if (p \neq permutations \text{.} begin() ) {
            \cosh +;
         }
         \cosh \phi = p\text{-}length(\phi);
      }
      \text{cout} \ll \text{``cols} = " \ll \text{cols} \ll " \ll \text{rows} = " \ll \text{rbang} \ll " > " \ll \text{endl};sort(permutations.\text{begin}(),\text{permutations}.\text{end}(),);do {
         for (p = permutations \cdot begin); p \neq permutations \cdot end; p++) {
            if (p \neq permutations \cdot begin() ) {
               \cos \ll "\frac{1}{2}";
            }
            os \ll sp;}
         os \ll \text{endl};
      } while (next\_permutation(permutations.\textit{begin}(), permutations.\textit{end}());}
This code is used in section 45.
```
<span id="page-32-0"></span>52. The following include files provide access to system and library components.

```
\langle System include files 52\rangle \equiv\#include "config.h"
#include <iostream>
#include <iomanip>
#include <fstream>
#include <cstdlib>
#include <string>
#include <vector>
#include <algorithm>
  using namespace std;
#include <stdio.h>
#include <fcntl.h>
#include <ctype.h>
\#include <string.h>
#ifdef HAVE_STAT
#include <sys/stat.h>
#endif
#ifdef WIN32 /* Lazy way to avoid manually modifying config.h for Win32 builds */
#ifdef HAVE_UNISTD_H
#undef HAVE_UNISTD_H
#endif
#undef HAVE_MMAP
#endif
#ifdef HAVE_MMAP
#include <sys/mman.h>
#endif
#ifdef HAVE_UNISTD_H
#include <unistd.h>
#endif
#include "getopt.h" /* Use our own getopt, which supports getopt_long */
  extern "C"
  {
    void uncgi(void); /* We use uncgi to transform CGI arguments into environment variables */}
This code is used in section 5.
```
### <span id="page-33-0"></span>34 HTML GENERATOR **ANAGRAM** §53

53. Here are the global variables we use to keep track of command line options.

 $\langle$  Command line arguments 53  $\rangle \equiv$ #ifdef NEEDED static bool flattenISOchars = false; /\* Flatten ISO 8859-1 8-bit codes to ASCII \*/ #endif static bool *bail* = *false*;  $\frac{1}{2}$  /\* Bail out on first match for a given word \*/ static string  $\text{dictfile} = "crossword.txt";$  /\* Dictionary file name \*/ static string  $\textit{bdictfile} = "wordlist.\text{bin}"; \quad \text{'* Binary dictionary file *}$ static string  $\text{exporffile} = \text{""};$  /\* Export dictionary file name \*/ static string  $target = "";$  /\* Target phrase \*/ static dictionaryWord seed (""); /\* Seed word \*/ static dictionaryWord  $empty("")$ ; /\* Empty dictionaryWord \*/ static vector (dictionary Word ∗) anagram; /\* Anagram search stack \*/ static int cgi\_step = 0; /\* CGI processing step or 0 if not CGI-invoked  $*/$ static bool  $cgi\_all = false$ ; /\* Generate all anagrams in CGI step 2 \*/ static bool  $html = false;$  /\* Generate HTML output ? \*/ static string  $HTML\mathit{template} = "template.html";$  /\* Template for HTML output \*/ static bool direct\_output = false; <br> /\* Write anagrams directly to stream ? \*/<br>static ostream  $\&$  dout = cout; <br> /\* Direct output stream \*/ static ostream  $˙ = court;$ static bool permute = false;  $\frac{1}{\sqrt{2}}$  Generate permutations of target  $\frac{*}{ }$ This code is used in section [6](#page-4-0).

54. The following options are referenced in class definitions and must be placed in the  $\langle$  Global variables [35](#page-24-0) $\rangle$ section so they'll be declared first.

 $\langle$  Global variables [35](#page-24-0)  $\rangle$  +≡ static bool verbose = false;  $\frac{1}{\sqrt{2}}$  Print verbose processing information  $\frac{1}{\sqrt{2}}$ 

<span id="page-34-0"></span>55. Procedure usage prints how-to-call information. This serves as a reference for the option processing code which follows. Don't forget to update usage when you add an option!

```
\langle34 \rangle +≡
    static void usage (void)
    \left\{ \right.\text{count} \ll \text{PRODUCT} \ll "<sub>UU</sub>--<sub>UU</sub>Anagram<sub>U</sub>Finder.<sub>UU</sub>Call\n";
        \text{const} \ll " with \text{unit} \ll \text{PRODUCT} \ll \text{````} \text{``} [options] \text{``} 'phrase '\text{``} [contained words] \text{``} "
        \text{cout} \ll \text{``\texttt{``n''}};\text{cout} \ll \text{"Options:} \n\cdot \text{``}\mathit{out}\ll" \textit{``} \textit{``} \text\text{count} \ll "<sub>UUUU</sub>--bail<sub>UUUUUUUUUUUUUUUU</sub>Bail<sub>U</sub>out<sub>U</sub>after<sub>U</sub>first<sub>U</sub>match<sub>U</sub>for<sub>U</sub>a<sub>U</sub>given<sub>U</sub>word\n";
        \text{count} \ll "<sub>UUUU</sub>--bindict, _0-b<sub>u</sub>file<sub>UUUUU</sub>Use<sub>U</sub>file<sub>U</sub>as<sub>u</sub>binary<sub>u</sub>dictionary\n";
        \it{out}\ll" \texttt{\texttt{unun}--cgi}\texttt{unununununun} \texttt{Set}\texttt{options}\texttt{\texttt{ifrom}}\texttt{uncci}\texttt{^{envi}}\texttt{roment}\texttt{_{\texttt{u}}\texttt{variables}\texttt{^{"}};\text{const} \ll "<sub>UUUU</sub>--copyright
<sub>UUUU</sub>Print
<sub>U</sub>copyright
<sub>U</sub>information
\n";
        \text{count} \ll "<sub>UUUU</sub>--dictionary, \Box-d\Boxfile\Boxuse\Boxfile\Boxas\Boxdictionary\n";
        \text{count} \ll "<sub>1</sub> =−export file<sub>1</sub> = \text{input} Export binary dictionary file\n";
#ifdef NEEDED
        \text{count} \ll "<sub>UUUU</sub>--flatten-iso<sub>UUUUUUUUU</sub>Flatten<sub>U</sub>ISO<sub>U</sub>8859-1<sub>U</sub>8-bit<sub>u</sub>codes<sub>u</sub>to<sub>U</sub>ASCII\n";
#endif
        \text{count} \ll "<sub>UUUU</sub>--help, \Box-u\Box
\Box
\Box
\BoxPrint\Boxthis\Boxmessage\n";
        cout  " −−html Generate HTML output\n";
        \mathit{out} \ll \texttt{"_\textit{UUUU}}\texttt{-permute, \texttt{U}}\texttt{-p_\textit{UUUUUUUUU}}\texttt{Generate\_permutations\_of\_target\texttt{\texttt{V1}}''};\text{count} \ll "<sub>UUUU</sub>--seed, O-sUWord
COUT Specify Seed
Word
\n";
        \text{count} \ll "<sub>UUUU</sub>--step<sub>U</sub>number<sub>UUUUUUUUUU</sub>CGI<sub>U</sub>processing<sub>U</sub>step\n";
        \mathit{cout} \ll \text{"}{}_{\sqcup \sqcup \sqcup \dashv} \texttt{-target,} {}_{\sqcup} \texttt{-thrase}{}_{\sqcup \sqcup \sqcup \sqcup} \texttt{Target}{}_{\sqcup} \texttt{phrase}{} \backslash \texttt{n";}\text{count} \ll "<sub>UUUU</sub>--template
<sub>UUUU</sub><sub>uuuuuuuuuuuuuu</sub>Template
<sub>U</sub>for
<sub>U</sub>HTML
<sub>U</sub>output
\n";
        \text{count} \ll " _{\text{ULLL}}-verbose, _{\text{L}}-v<sub>Publi</sub> print processing information\n";
        \text{count} \ll "\text{cout} \ll \text{``\texttt{``}}\texttt{''};\text{cout} \ll \text{``by} \text{John} \text{Walker} \text{''};\text{count} \ll \text{``http://www.fournilab.ch/\n''};}
```
<span id="page-35-0"></span>56. We use getopt<sub>-long</sub> to process command line options. This permits aggregation of single letter options without arguments and both -darg and -d arg syntax. Long options, preceded by --, are provided as alternatives for all single letter options and are used exclusively for less frequently used facilities.

```
\langle Process command-line options 56 \rangle \equivstatic const struct option long-options \begin{bmatrix} \end{bmatrix} = \begin{bmatrix} \end{bmatrix}\{"all", 0, \Lambda, 206},
  \{"bail", 0, \Lambda, 208},
  \{\text{"bindict", 1, \Lambda, 'b'}\},\\{ "cgi", 0, \Lambda, 202},
  {``copyright", 0, \Lambda, 200},\{"dictionary", 1, \Lambda, 'd'},
  {"export", 1, \Lambda, 207},
#ifdef NEEDED
  {"flatten-iso", 0, \Lambda, 212},
\#endif
  \{\text{"html", 0, \Lambda, 203}\},\{^{\prime}}"permute", 0, \Lambda, 'p' },
  {^{\prime}}"seed", 1, \Lambda, 's' },
  {"step", 1, \Lambda, 205{},
  \{"target", 1, \Lambda, 't' },
   { "template", 1, \Lambda, 204},
  \{"help", 0, \Lambda, 'u'},
  \{"verbose", 0, \Lambda, 'v',
  {"version", 0,Λ, 201},
  \{0, 0, 0, 0\}};
  int option_index = 0;
  while ((opt = getoptLong(argc, argv, "b:d:ps:t:uv", long options, & option_index)) \neq -1)switch (opt) {
     case 206: /∗ −−all Generate all anagrams in CGI step 2 ∗/
        cgi\_all = true;break;
     case 208: /∗ −−bail Bail out after first match for word ∗/
       bail = true:
       break;
     case 'b': /∗ −b, −−bindict binaryDictionary ∗/
       bdictfile = optarg;break;
     case 202: /∗ −−cgi Set options from uncgi environment variables ∗/
        \langle Set options from uncgi environment variables 57;
       break;
     case 200: /∗ −−copyright Print copyright information ∗/
       \text{count} \ll \text{``This\_program\_is\_in\_the\_public\_domain.\n'';return 0;
     case 'd': /* -d, --dictionary dictionary-file */
       dictfile = optarg;break;
     case 207: /∗ −−export dictionary-file ∗/
       \epsilonexportfile = optarg;
       break;
#ifdef NEEDED
     case 212: /∗ −−flatten−iso Flatten ISO 8859-1 8-bit codes to ASCII ∗/
```

```
\mathit{flattenISO}_{\text{chars}} = \mathit{true};break;
\begin{array}{c}\text{\#endif}\\\text{case 203:}\end{array}/∗ -−html Generate HTML output ∗/
      html = true;break;
    case 'p': /∗ −p, −−permute Generate permutations of target ∗/
      permute = true;
      break;
    case 's': /* -s, --seed seed-word */\{dictionaryWord *given = new dictionaryWord(optarg);seed = seed + *given;anagram.push\_back (given);
      }
      break;
    case 205: /* –step step-number */cgi\_step = atoi(optarg);break;
    case 't': /* -t, -target target-phrase */
      target = optarg;break;
    case 204: /∗ −−template HTML-template-file ∗/
      HTML<sub>template</sub> = optarg;
      break;
    case 'u': /∗ −u, −−help Print how-to-call information ∗/
      case '?': usage();
      return 0;
    case 'v': /∗ −v, −−verbose Print processing information ∗/
      verbose = true;break;
    case 201: /∗ −−version Print version information ∗/
      \text{count} \ll \text{PRODUCT "} " VERSION "\n";
      cout  "Last revised: " REVDATE "\n";
      \text{count} \ll \text{``The} latest version is always available\n";
      \text{cout} \ll \text{``at} http://www.fourmilab.ch/anagram/\n";
      \textit{count} \ll \text{''Please} report bugs to bugs@fourmilab.ch\n";
      return 0;
    default:
      cerr \ll "***Internal error: unhandled case " \ll opt \ll " unique processing. \n";
      return 1;
    }
  }
```
This code is used in section [25](#page-19-0).

### <span id="page-37-0"></span>38 HTML GENERATOR **ANAGRAM** §57

 $\{$ 

57. When we're invoked as a CGI program by a Web browser, the uncgi program parses the GET or POST form arguments from the invoking page and sets environment variables for each field in the form. When the −−cgi option is specified on the command line, this code checks for those variables and sets the corresponding options. This avoids the need for a clumsy and inefficient shell script to translate the environment variables into command line options.

 $\langle$  Set options from uncgi environment variables 57 $\rangle \equiv$ 

```
char ∗env ;
uncqi();
if ((env = getenv("WWW\_target")) \neq \Lambda) {
  target = env;}
if ((env = qetenv("WWW\_step")) \neq \Lambda) {
  cgi\_step = atoi(env);}
else {
  cgi\_step = 1;}
if (getenv("WWW_a11") \neq \Lambda) {
  cgi\_all = true;}
if ((env = getenv("WWW\_firstwords")) \neq \Lambda) {
  bool done = false;
  char ∗endw;
  while (\negdone) {
    if ((endw = strchr(\text{env}, \cdot, \cdot)) \neq \Lambda {
       *endw = 0;first words. push\_back (env);env = endw + 1;}
     else {
       first words. push\_back (env);done = true;}
  }
}
if ((env = getenv("WWW\_anagrams")) \neq \Lambda) {
  bool done = false;
  char ∗endw;
  while (\negdone) {
    if ((endw = strchr(env, ', ') ) \neq \Lambda {
       *endw = 0;anagrams\_for\_word.push\_back(env);env = endw + 1;}
    else {
       anagrams\_for\_word.push\_back(env);done = true;}
  }
}
```

```
if ((env = getenv("WWW\_results")) \neq \Lambda) {
    bool done = false;
    char ∗endw;
    while (\neg done) {
       if ((endw = strchr(\text{env}, \cdot_{\sqcup} \cdot)) \neq \Lambda {
         *endw = 0;permutations.push\_back (env);env = endw + 1;}
       else {
         permutations.push\_back (env);done = true;}
    }
  }
  if ((env = qetenv("WWW-word")) \neq \Lambda) {
    if (\neg cai\_all) {
       dictionaryWord *given = new dictionaryWord(exp);seed = seed + *given;anagram.push\_back(given);}
  }
}
```

```
This code is used in section 56.
```
58. Some more global variables to keep track of file name arguments on the command line. . ..

 $\langle$  Global variables [35](#page-24-0)  $\rangle$  +≡<br>static string *infile* = "-",  $/* "-'" means standard input or output */$  $outfile = "-";$ 

## 59.

```
\langle Verify command-line arguments 59 \rangle \equivif ((\text{exportfile} ≡ "") \land (\text{target} ≡ "") \land (\text{optind} ≥ \text{argc})) {
       \textit{corr} \ \ll \ \texttt{"No_Utarget_U} \texttt{phrase_U} \texttt{specified."} \ \ll \ \textit{endl} \ \ll"Specificity_\sqcup the_\sqcup -help_\sqcup option_\sqcup for_\sqcup how-to-call_\sqcup information." \ll \mathit{endl};return 2;
   }
```
This code is used in section [25](#page-19-0).

## <span id="page-39-0"></span>40 CHARACTER SET DEFINITIONS AND TRANSLATION TABLES ANAGRAM  $§60$

## 60. Character set definitions and translation tables.

The following sections define the character set used in the program and provide translation tables among various representations used in formats we emit.

### <span id="page-40-0"></span>61. ISO 8859-1 special characters.

We use the following definitions where ISO 8859-1 characters are required as strings in the program. Most modern compilers have no difficulty with such characters embedded in string literals, but it's surprisingly difficult to arrange for Plain TEX (as opposed to L<sup>AT</sup>EX) to render them correctly. Since CWEB produces Plain TEX, the path of least resistance is to use escapes for these characters, which also guarantess the generated documentation will work on even the most basic TEX installation. Characters are given their Unicode names with spaces and hyphens replaced by underscores. Character defined with single quotes as char have named beginning with C\_.

#define REGISTERED\_SIGN "\xAE"

 $\#$ define C\_LEFT\_POINTING\_DOUBLE\_ANGLE\_QUOTATION\_MARK  $^{\#}$ AB

#define C\_RIGHT\_POINTING\_DOUBLE\_ANGLE\_QUOTATION\_MARK #BB

#define RIGHT\_POINTING\_DOUBLE\_ANGLE\_QUOTATION\_MARK "\xBB"

### <span id="page-41-0"></span>42 FLAT 7-BIT ASCII APPROXIMATION OF ISO CHARACTERS ANAGRAM §62

### 62. Flat 7-bit ASCII approximation of ISO characters.

The following table is indexed by ISO codes 160 to 255,  $(*A0-#FF)$  and gives the flat ASCII rendering of each ISO character. For accented characters, these are simply the characters with the accents removed; for more esoteric characters the translations may be rather eccentric.

 $\langle$  Global variables [35](#page-24-0)  $\rangle$  + $\equiv$  /\* Latin 1/Unicode Hex Description \*/ static const char ∗const  $flattenISO[] = {\{\{\mathsf{``}} \sqcup {\mathsf{``}}\}}$ ,  $\frac{1}{*}$  #A0 Non-breaking space  $\frac{*}{*}$ "!", /∗ #A1 Spanish open exclamation ∗/ "cents",  $/*$  #A2 Cent sign  $*/$ "GBP", #A3 Pounds Sterling ∗/ "\$", /∗ #A4 Universal currency symbol ∗/ "JPY", #A5 Japanese Yen ∗/  $"|"$ , /\* #A6 Broken vertical bar \*/ "Sec.", #A7 Section sign ∗/  $"$  ,  $"$ ,  $"$  $/*$  #A8 diaeresis  $*/$  $"$  (C) $"$ , /\*  $#$ A9 Copyright \*/  $"a"$ . #AA Spanish feminine ordinal indicator ∗/  $"<<"$ .  $\frac{1}{*}$  \* AB Left pointing guillemet  $\frac{1}{*}$ "NOT", /\*  $#$ AC Logical not \*/  $" " "$ #AD Soft (discretionary) hyphen ∗/  $''(R)$ ", #AE Registered trademark ∗/  $"$  – ", #AF Overbar ∗/  $"o"$ .  $/*$  #B0 Degree sign  $*/$  $"$ +/−", /\*  $#B1$  Plus or minus  $*/$  $"$   $^{\circ}$  2", /\*  $#B2$  Superscript 2  $*/$ "<sup></sup>3". /\*  $#B3$  Superscript 3  $*/$  $\bf u$  ,  $\bf u$ /\*  $#B4$  Acute accent \*/  $"mu"$ .  $/*$  #B5 Micro sign  $*/$ "PP.", #B6 Paragraph sign ∗/  $^{\mathrm{u}}$  ,  $^{\mathrm{u}}$  , #B7 Middle dot ∗/  $"$ ,  $"$ , #B8 Spacing cedilla ∗/  $"$  ^1", /\* <sup>#</sup>B9 Superscript 1 \*/  $"o"$ , #BA Spanish masculine ordinal indicator ∗/  $">>"$ . #BB Right pointing guillemet ∗/  $"1/4"$ . #BC Fraction one quarter ∗/  $"1/2"$ , /\*  $#BD$  Fraction one half  $*/$  $"3/4"$ . /\*  $#BE$  Fraction three quarters \*/ "?", /∗ #BF Spanish open question ∗/ "A", /∗ /\*  $#CO$  Accented capital A grave \*/ "A", /∗ /\*  $#C1$  acute \*/ "A", /∗ /\*  $#C2$  circumflex  $*/$ "A", /∗ /\*  $#C3$  tilde \*/ "A", /∗ /\*  $#C4$  diaeresis \*/ "A", /∗ #C5 Capital A ring / Angstrom symbol ∗/  $"Ae"$ , /\*  $#$ C6 Capital Ae \*/ "C", /∗ /\*  $#$ C7 Capital C cedilla \*/ "E", /∗ /\*  $\#$ C8 Accented capital E grave \*/ "E", /∗ /\*  $#C9$  acute \*/ "E", /∗  $/*$  #CA circumflex  $*/$ "E", /∗  $/*$  <sup>#</sup>CB diaeresis \*/  $"T"$ . #CC Accented capital I grave ∗/  $"I"$ /\*  $#CD$  acute \*/ "I", /∗ /\*  $#CE$  circumflex  $*/$ 

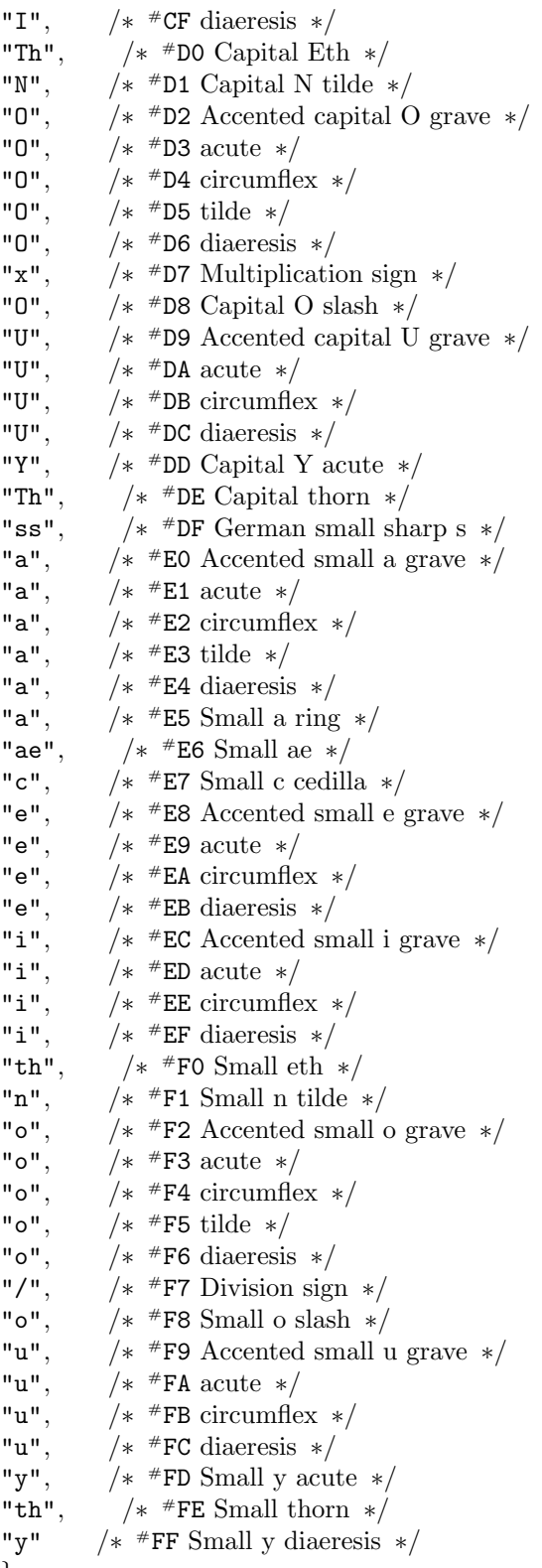

};

### <span id="page-43-0"></span>44 ISO 8859-1 CHARACTER TYPES ANAGRAM §63

### 63. ISO 8859-1 character types.

The following definitions provide equivalents for ctype.h macros which work for ISO-8859 8 bit characters. They require that ctype.h be included before they're used.

 $\langle$  Global variables [35](#page-24-0)  $\rangle$  +≡

#define isISOspace(x) (isascii(((unsigned char)(x))) ∧ isspace(((unsigned char)(x))))  $\#$ define isISOalpha(x)

 $((isoshh a || ((unsigned char)(x)))/8] \& (*)$   $(((unsigned char)(x))) \times 8)) \neq 0)$  $\#$ define isISOupper(x)

 $((isouper[((unsigned char)(x)))/8]$  &  $(*80 \gg (((unsigned char)(x))) \ll 8)) \neq 0)$  $\#\text{define } is ISO lower(x)$ 

 $((isolower[((\text{unsigned char})(x)))/8] \& (*)$  ( $((\text{unsigned char})(x)) \times (8)$ ))  $\neq 0$ )

#define  $toISOupper(x)$  (isISOlower(x)? (isascii(((unsigned char)(x)))?  $toupper(x)$  : (((((unsigned char)(x))  $\neq$  #DF)  $\wedge$  (((unsigned char)(x))  $\neq$  #FF)) ? (((unsigned char)(x)) – #20) : (x))) : (x))  $\#$ define to*ISOlower*  $(x)$ 

 $(isISOupper(x)$  ?  $(isascii(((unsigned char)(x)))$  ?  $tolower(x)$  :  $(((unsigned char)(x)) + *20)$  :  $(x))$ 

64. The following tables are bit vectors which define membership in the character classes tested for by the preceding macros.

- $\langle$  Global variables [35](#page-24-0)  $\rangle$  +≡
	- unsigned char isoalpha [32] = {0, 0, 0, 0, 0, 0, 0, 0, 127, 255, 255, 224, 127, 255, 255, 224, 0, 0, 0, 0, 0, 0, 0, 0, 255, 255, 254, 255, 255, 255, 254, 255};
	- unsigned char isoupper [32] = {0, 0, 0, 0, 0, 0, 0, 0, 127, 255, 255, 224, 0, 0, 0, 0, 0, 0, 0, 0, 0, 0, 0, 0, 255, 255,  $254, 254, 0, 0, 0, 0$ ;
	- unsigned char  $isolower [32] = \{0, 0, 0, 0, 0, 0, 0, 0, 0, 0, 0, 0, 127, 255, 255, 224, 0, 0, 0, 0, 0, 0, 0, 0, 0, 0, 1,$ 255, 255, 254, 255};

### <span id="page-44-0"></span>65. Character category table.

The character category table allows us to quickly count the number of character by category (alphabetic, upper or lower case, digit, etc.) while scanning a string. Instead of a large number of procedural tests in the inner loop, we use the *build\_letter\_category* function to initialise a 256 element table of pointers to counters in which the category counts are kept. The table is simply indexed by each character in the string and the indicated category count incremented.

#define  $G_{\text{c}}/G_{\text{c}}$  G\_lower =  $G_{\text{c}}/G_{\text{c}} = G_{\text{c}}/G_{\text{c}} = G_{\text{c}}/G_{\text{c}} = G_{\text{c}}/G_{\text{c}} = G_{\text{c}}/G_{\text{c}} = G_{\text{c}}/G_{\text{c}} = G_{\text{c}}/G_{\text{c}} = G_{\text{c}}/G_{\text{c}} = G_{\text{c}}/G_{\text{c}} = G_{\text{c}}/G_{\text{c}} = G_{\text{c}}/G_{\text{c}} = G_{\text{c}}/$  $G$ -ISOupper =  $G$ -ISOpunctuation =  $G$ -other = 0

 $\langle$  Global variables [35](#page-24-0)  $\rangle$  +≡

unsigned int \*letter\_category[256];

static unsigned int G<sub>-lower</sub>, G<sub>-upper</sub>, G<sub>-digits</sub>, G<sub>-spaces</sub>, G<sub>-punctuation</sub>, G<sub>-ISOlower</sub>, G<sub>-ISOupper</sub>, G\_ISOpunctuation, G\_other;

### <span id="page-45-0"></span>66.

```
\langle Character category table initialisation 66 \rangle \equivstatic void build_letter_category(void)
  {
    for (int c = 0; c < 256; c++) {
       if (isalpha(c)) {
         if (islower(c)) {
            letter\_category[c] = \& G\_lower;}
         else {
            letter\_category[c] = \& G\_upper;}
       }
       else {
         if (isdigit(c)) {
            letter\_category[c] = \& G\_digits;}
         else if (isspace(c) \vee (c \equiv ' \xA0') ) { /* ISO nonbreaking space is counted as space */
            letter\_category[c] = \& G\_spaces;}
         else if (ispunct(c)) {
            letter\_category[c] = \& G\_punction;}
         else if (isISOalpha(c)) {
            if (isISOlower(c)) {
               letter\_category[c] = \& G\_ISOlower;}
            else {
               \label{eq:rel} letter\_category[c] = \&\;G\_ISOupper;}
          }
         else if (c \geq ^{\#}A0) {
            letter\_category[c] = \& G\_ISOpunction;}
         else {
            letter\_category[c] = \& G_{\neg}other;}
       }
    }
  }
```
This code is used in section [34](#page-23-0).

## <span id="page-46-0"></span>67. Release history.

## Release 1: March 2002

Initial release.

## Release 1.1: February 2003

Minor source code changes for compatibility with gcc 3.2.2. Compatibility with earlier compiler versions is maintained.

## Release 1.2: October 2003

Fixes for runaway purity of essence in GCC's library handling of the humble errno variable.

## Release 1.3: August 2004

Fixed compatibility problems with libraries on Solaris 5.9. Ported Win32 build process to Visual Studio .net, which produces a native Win32 binary which doesn't need to load the DOS extender as DJgpp did.

## Release 1.4: January 2011

Fixed warnings from GCC 4.4.5 and Autoconf 2.67.

## Release 1.5: August 2019

Fixed error messages and warnings due to further fanaticism in GCC 7.4.0. Fixed PDF generation so it no longer requires CWEB to be installed in the system's T<sub>EX</sub> environment. Fixed a bug in processing word lists containing ISO-8859 8 bit characters.

### <span id="page-47-0"></span>48 DEVELOPMENT LOG ANAGRAM §68

## 68. Development log.

## 2002 February 23

Created development tree and commenced implementation.

## 2002 February 26

Much autoconf plumbing today to get things to work on Solaris without installing GNU C++ dynamic libraries. I finally ended up having autoconf sense the operating system type with uname and, if it's "SunOS", tack −static onto the link. Static linking on Solaris resulted in an error about doubly defined exported symbols in getopt.c, but commenting out these symbols seems to fix the problem on Solaris and still work on Linux. Static linking on Linux works fine but takes forever, so it's worth making the test to speed up the development cycle.

## 2002 March 2

Okay, it's basically working now, so it's time to start optimising this horrifically slow program so it doesn't kill the server when we announce it to the public. I started with a test string which, when compiled with −g −O2 on Lysander, ran 8.690 seconds.

I compiled with −pg and ran gprof and discovered, to nobody's amazement, that it's spending a huge amount of time counting letters and classifying characters. It was high time to get rid of all that procedural code in the inner loop, so I defined a *letter category* table which is initialised once with pointers to global category counts with names like  $G_{\text{lower}}$  and  $G_{\text{adjits}}$ . You can reset the counts with the macro  $G_{\text{clear}}($ . The table is filled in with pointers using procedural code as before. Once the table is built, the category counter simply increments the counter pointed to by indexing the table. The counts are then copied to the corresponding fields in the dictionaryWord object. Result: run time fell to 7.030 seconds.

Adding two dictionary words to concatenate them performed a complete re-count of the string. I added a ∗ + operator which simply concatenates the two strings and adds the letter and character category counts. Using this precisely once, where *anagram\_search* generates its candidate phrases, reduced run time to 6.510 seconds.

I further sped up candidate testing in anagram search by adding a special-purpose contained method to dictionary Word. This takes pointers to two *dictionary Words* and tests whether the two, considered logically concatenated, are "contained" within the object word. This allows testing containment without ever constructing a new dictionaryWord or re-counting letters. This sped up the test case to 3.180 seconds.

Yaaar! Knuth was *really* right when he said that 'premature optimisation is the root of all evil." I was guilty of that in anagram search where I made a test on the combined length of the base phrase and candidate word, without realising thay the *contained* method would reject the candidate in less time than that expended in checking the length.

## 2002 March 3

Oops. . .specifying a seed or other dictionaryWord argument on the command line or via CGI environment variables crashed since the *letter\_category* table hadn't been initialised. I moved the initialisation to before the arguments are parsed.

## 2002 March 5

I obtained a massive speed-up (down to about 0.17 seconds on the test which ran 8.69 seconds at the start of the optimisation) through the expedient of making an initial pass through the dictionary and preparing an "auxiliary dictionary" which contains only words which can possibly appear in anagrams of the target phrase. If a word in the dictionary contains more of any letter than the target phrase, it is excluded, and

we never have to consider it during the expensive recursive process of searching for anagrams. The auxiliary dictionary *auxdict* is a table of pointers to words in the binary dictionary, so referencing through these pointers never requires copiying data.

In the same optimisation pass, I modified the anagram search function which uses the auxiliary dictionary, a anagram search, to keep its anagram candidate stack as a **vector** dictionary Word  $*$  rather than dictionary Word. This avoids copying the object as words are pushed and popped off the stack.

## 2002 March 12

Added logic to configure.in to test whether the system supports memory mapping of files (using the presence of the mmap function as a proxy). If it doesn't the **binaryDictionary** loadFromFile method allocates an in-memory buffer and reads the binary dictionary into it. We prefer memory mapping since the MAP\_SHARED attribute allows any number of processes to share the dictionary in page space, which reduces memory requirements and speeds things up enormously in server applications such as CGI scripts.

Integrated the embedded build of ctangle and cweave in the local cweb directory from EGGSHELL. Now the CWEB tools will automatically be re-built on the user's system.

## 2002 March 13

To simplify use of the stand-alone program from the command line, I rewrote command line parsing to permit specifying the target as the first command line argument as long as no  $-$ target options has previously specified it. You may still specify seed words after the target argument regardless of whether it was supplied by target or as an unqualified argument.

Switched the −b option from a synonym for −−bail to a synonym of −−bindict—typical command line users are more likely to specify an alternative dictionary than request single-word bailout.

Added some diagnostic output to binary dictionary creation and loading when the −−verbose option is specified.

Added a −−permute (or −p) option which generates permutations of the target phrase rather than anagrams. This capability was already in the CGI step 3 processing, but this makes it available to command line users as well.

## 2002 March 16

Several of the single-letter option abbreviations which take an argument lacked the requisite ":" after the letter in the argument to *getopt\_long*, resulting in a segmentation fault if any were used. Fixed.

Added documentation to Makefile.in and INSTALL that this a nerdy user-level application which isn't intended to be installed system-wide.

## 2002 March 17

Integrated uncgi 1.10 as a built-in function with the −DLIBRARY option, eliminating the need to install the stand-alone program and the inefficiency executing it entails.

## 2002 March 20

Updated the man page, anagram.1, synchronising it with the HTML and built-in program documentation. Changed the version number to 1.0 in anticipation of release.

## 2002 March 21

### 50 DEVELOPMENT LOG ANAGRAM §68

Cleaned up building on Win32 with DJgpp. The complete program is built by the batch file makew32.bat. I added a new winarch target to Makefile.in to create the winarch.zip file containing everything you need to build the Win32 executable.

## 2002 March 22

Cleaned up all warnings on a −Wall build with gcc.

Removed unnecessary header file includes.

Removed CLEAN\_BUT\_SLOW code in dictionary Word; we're never going to go back to it, so why not avoid confusion.

Added high level functional documentation for *anagram\_search* which is, after all, where all the real work gets done.

Version 1.0.

## 2003 February 15

Cleaned up in order to compile with gcc 3.2.2.

Changed four instances where a function returning an iterator to a string was assigned to a char ∗ to assign to a string:: *iterator* instead.

Removed " $\cdot$ h" from three C++ header file includes.

With these changes, it still compiles on 2.96 without any problems.

Version 1.1.

## 2003 October 5

The gcc thought police have now turned their attention to the humble *errno* variable, necessitating checks in the configure. in file for the presence of the errno. h header file and *strerror* function which, if present, is used instead of the reference to sys\_errlist[errno] which has worked perfectly for decades. I retested building on gcc 3.2.2 and 2.96 on Linux and 2.95.3 on Solaris.

Version 1.2.

## 2004 August 20

The definition of our local getopt causes a compile time error with recent versions of gcc on Solaris 5.9 systems, which contain an incompatible definition in stdlib.h. Since we don't use *getopt* at all, I simply disabled its definition in getopt.h. (It was already disabled in getopt.c.) Tested building with gcc 3.4.1: everything is fine except for two warnings in the CWEB programs which I'll not fix in order to stay with Knuth and Levy's canonical source code. All modules of the program proper are −Wall clean on 3.4.1.

## 2004 August 31

Ported the Win32 executable build to Visual Studio .net. This required fixes to getopt.c, getopt.h, and uncgi.c to work around the eccentricities of that regrettable compiler. I also added a tweak to the WIN32 special case in anagram.w to undefine HAVE\_UNISTD\_H if it happens to be set in config.h to avoid an error due to the absence of that file in Monkey C's libraries. Note that the "Debug" build of the project actually compiles with NDEBUG and links with the non-debug library thanks to the "Library is corrupt" crap.

If you ran "make dist" without first performing a "make clean", executables for the cweave and ctangle programs would be included in the cweb directory in the distribution. Fixed.

Version 1.3.

## 2011 January 25

Fixed conflicting definitions of string.h functions in cweb/common.c, cweb/ctangle.c, and cweb/cweave.c which caused natters from gcc 4.4.5.

Fixed code in cweb/ctangle.c and cweb/cweave.c which passed strings without format phrases to printf as a single argument. Nanny-compiler gcc now considers these to be possible security risks.

Added a "datarootdir = @datarootdir@" declaration to Makefile.in to get rid of a natter from Autoconf 2.67.

Version 1.4.

### 2019 August 8

Another turn of the screw from the GCC pointy-heads. Declaring a function as "extern "C" void zot(void)" now gets a Microsoft-style error message, "expected unqualified-id before user-defined string literal". It turns out you now have to say "extern "C" { void zot(void) }" instead. Purity of essence, don't you know?

The build of anagram.pdf would fail if the CWEB macros were not installed in the system's TeX directory tree. I added a definition to the pdftex command in Makefile.in to add our local cweb directory to the include search path.

GCC 7.4.0 gives a warning if a string macro is not separated from an adjacent string literal by one or more spaces. Again, this is pure fanaticism, and it runs afoul of how CTANGLE formats its output code. I reformatted the code which handles the −−version option by adding line breaks around the macro references which tricks CTANGLE into avoiding the warnings.

In keeping with Fourmilab's current source code standards, I expanded all tabs in anagram.w and log.w to spaces and trimmed any trailing space which had crept in.

The dictionaryWord::countLetters() method would fail with a segmentation fault if the source dictionary contained ISO characters with code points greater than 127. The code which extracts characters from the word used a signed char rather than an unsigned char. My suspicion is that this is a legacy bug which never manifested itself on the ancient Solaris compiler on which this was developed because in it char is unsigned.

Version 1.5.

<span id="page-51-0"></span>69. Index. The following is a cross-reference table for anagram. Single-character identifiers are not indexed, nor are reserved words. Underlined entries indicate where an identifier was declared.

a: [18,](#page-13-0) [38](#page-26-0). a anagram search : [68](#page-47-0). anagram: [30](#page-22-0), [53,](#page-33-0) [56](#page-35-0), [57.](#page-37-0) anagram\_search: [30,](#page-22-0) [37](#page-26-0), [38](#page-26-0), [41](#page-27-0), [68.](#page-47-0) anagrams: [37](#page-26-0), [40](#page-27-0), [46](#page-29-0), [47](#page-30-0), [48](#page-30-0), [50](#page-31-0).  $anagrams\_for\_word: 37, 48, 50, 57.$  $anagrams\_for\_word: 37, 48, 50, 57.$  $anagrams\_for\_word: 37, 48, 50, 57.$  $anagrams\_for\_word: 37, 48, 50, 57.$  $anagrams\_for\_word: 37, 48, 50, 57.$  $anagrams\_for\_word: 37, 48, 50, 57.$  $anagrams\_for\_word: 37, 48, 50, 57.$  $anagrams\_for\_word: 37, 48, 50, 57.$  $anagrams\_for\_word: 37, 48, 50, 57.$ argc: [25,](#page-19-0) [29](#page-21-0), [30,](#page-22-0) [56](#page-35-0), [59.](#page-38-0) argv: [25](#page-19-0), [29,](#page-21-0) [30,](#page-22-0) [56](#page-35-0). assign: [21](#page-15-0). atoi: [56,](#page-35-0) [57.](#page-37-0) auxdict: [30](#page-22-0), [35,](#page-24-0) [36,](#page-25-0) [41](#page-27-0), [68](#page-47-0). auxdictl: [30,](#page-22-0) [35](#page-24-0), [36,](#page-25-0) [41](#page-27-0). aw:  $30, 41$  $30, 41$  $30, 41$ .  $b: \underline{18}$ . bail: [26,](#page-20-0) [30](#page-22-0), [37](#page-26-0), [38](#page-26-0), [41](#page-27-0), [53](#page-33-0), [56.](#page-35-0)  $bd$ :  $36$ .  $bdict: \ 27, 30.$  $bdict: \ 27, 30.$  $bdict: \ 27, 30.$  $bdict: \ 27, 30.$  $bdict: \ 27, 30.$ bdictfile: [27,](#page-21-0) [53,](#page-33-0) [56](#page-35-0). begin: [7](#page-5-0), [9,](#page-8-0) [13,](#page-10-0) [19,](#page-13-0) [20](#page-14-0), [33](#page-23-0), [46](#page-29-0), [47](#page-30-0), [48,](#page-30-0) [49,](#page-30-0) [50,](#page-31-0) [51](#page-31-0).  $binary: 28.$  $binary: 28.$  $binary: 28.$ binaryDictionary: [15,](#page-11-0) [21,](#page-15-0) [23,](#page-18-0) [24,](#page-18-0) [27,](#page-21-0) [30,](#page-22-0) [36](#page-25-0), [39,](#page-26-0) [40,](#page-27-0) [41,](#page-27-0) [68](#page-47-0). build\_auxiliary\_dictionary: [27,](#page-21-0) [30,](#page-22-0) [36](#page-25-0). build\_letter\_category: [25,](#page-19-0) [65,](#page-44-0) [66.](#page-45-0)  $busted: 36.$  $busted: 36.$ c: [8](#page-7-0), [9,](#page-8-0) [11,](#page-9-0) [16](#page-12-0), [66](#page-45-0). C\_: [61.](#page-40-0)  $C_{\mathcal{A}}$  digits:  $21$ . C\_ISOlower: [21](#page-15-0). C\_ISOpunctuation: [21](#page-15-0).  $C$ \_ISOupper:  $21$ . C\_LEFT\_POINTING\_DOUBLE\_ANGLE\_QUOTATION\_MARK: [61](#page-40-0).  $C_{\ell} lower: 21.$  $C_{\ell} lower: 21.$  $C_{\ell} lower: 21.$ C\_punctuation: [21](#page-15-0). C\_RIGHT\_POINTING\_DOUBLE\_ANGLE\_QUOTATION\_MARK: [61](#page-40-0).  $C<sub>-</sub>spaces: 21.$  $C<sub>-</sub>spaces: 21.$  $C<sub>-</sub>spaces: 21.$  $c\_str: 8, 22, 28, 42.$  $c\_str: 8, 22, 28, 42.$  $c\_str: 8, 22, 28, 42.$  $c\_str: 8, 22, 28, 42.$  $c\_str: 8, 22, 28, 42.$  $c\_str: 8, 22, 28, 42.$  $c\_str: 8, 22, 28, 42.$  $c\_str: 8, 22, 28, 42.$  $c\_str: 8, 22, 28, 42.$  $C\text{-}upper: \quad 21.$  $C\text{-}upper: \quad 21.$  $caddr_t: 22.$  $caddr_t: 22.$ candidate: [7,](#page-5-0) [14,](#page-11-0) [15](#page-11-0). categoryCountSize: [21](#page-15-0). cerr: [19](#page-13-0), [20,](#page-14-0) [22,](#page-17-0) [30](#page-22-0), [56](#page-35-0), [59.](#page-38-0)  $cgi\_all$ :  $\underline{53}$  $\underline{53}$  $\underline{53}$ , [56](#page-35-0), [57.](#page-37-0) cgi step: [26](#page-20-0), [27,](#page-21-0) [46](#page-29-0), [47,](#page-30-0) [48](#page-30-0), [50,](#page-31-0) [53](#page-33-0), [56,](#page-35-0) [57](#page-37-0).  $characterCategoricaling. 21.$  $characterCategoricaling. 21.$  $characterCategoricaling. 21.$ close: [21,](#page-15-0) [28.](#page-21-0)  $\textit{cols}: \quad 51.$  $\textit{cols}: \quad 51.$  $contained: \underline{7}, \underline{14}, \underline{15}, 41, 68.$  $contained: \underline{7}, \underline{14}, \underline{15}, 41, 68.$  $contained: \underline{7}, \underline{14}, \underline{15}, 41, 68.$  $contained: \underline{7}, \underline{14}, \underline{15}, 41, 68.$  $contained: \underline{7}, \underline{14}, \underline{15}, 41, 68.$  $contained: \underline{7}, \underline{14}, \underline{15}, 41, 68.$  $contained: \underline{7}, \underline{14}, \underline{15}, 41, 68.$  $contained: \underline{7}, \underline{14}, \underline{15}, 41, 68.$  $contained: \underline{7}, \underline{14}, \underline{15}, 41, 68.$  $count Letters: 7, 8.$  $count Letters: 7, 8.$  $count Letters: 7, 8.$  $count Letters: 7, 8.$  $count Letters: 7, 8.$ cout: [7,](#page-5-0) [10,](#page-8-0) [19](#page-13-0), [21,](#page-15-0) [22](#page-17-0), [26,](#page-20-0) [51](#page-31-0), [53,](#page-33-0) [55](#page-34-0), [56.](#page-35-0)

 $cp: 8$  $cp: 8$ .  $data: 11.$  $data: 11.$ describe:  $7, 10, 19, 21$  $7, 10, 19, 21$  $7, 10, 19, 21$  $7, 10, 19, 21$  $7, 10, 19, 21$  $7, 10, 19, 21$ . dict: [21](#page-15-0), [22](#page-17-0), [28](#page-21-0). DICTECHO: [28](#page-21-0). dictfile:  $28, 53, 56$  $28, 53, 56$  $28, 53, 56$  $28, 53, 56$  $28, 53, 56$ . dictionary: [17](#page-13-0), [19](#page-13-0), [20](#page-14-0), [21](#page-15-0), [28](#page-21-0). dictionary Word: [7,](#page-5-0) [8,](#page-7-0) [9](#page-8-0), [10](#page-8-0), [11,](#page-9-0) [12,](#page-9-0) [13](#page-10-0), [14](#page-11-0), [15,](#page-11-0) [17,](#page-13-0) [18](#page-13-0), [19,](#page-13-0) [20,](#page-14-0) [21](#page-15-0), [26](#page-20-0), [30,](#page-22-0) [36](#page-25-0), [37](#page-26-0), [38,](#page-26-0) [39,](#page-26-0) [41,](#page-27-0) [53](#page-33-0), [56](#page-35-0), [57,](#page-37-0) [68](#page-47-0). dictionaryWordComparisonOperator: [12](#page-9-0).  $dictionaryWords: 68.$  $dictionaryWords: 68.$ dif:  $28$ . digits:  $\frac{7}{5}$  $\frac{7}{5}$  $\frac{7}{5}$ , [8](#page-7-0), [10](#page-8-0), [11,](#page-9-0) [13,](#page-10-0) [19,](#page-13-0) [23.](#page-18-0)  $digitsOK: 19$  $digitsOK: 19$ . direct\_output:  $26, 40, 53$  $26, 40, 53$  $26, 40, 53$  $26, 40, 53$ . dlencomp: [18](#page-13-0), [19.](#page-13-0) done:  $32, 57$  $32, 57$  $32, 57$ . dout: [33,](#page-23-0) [40,](#page-27-0) [53.](#page-33-0)  $empty: 53.$  $empty: 53.$  $empty: 53.$ end: [7](#page-5-0), [9,](#page-8-0) [13,](#page-10-0) [19](#page-13-0), [20](#page-14-0), [33,](#page-23-0) [46,](#page-29-0) [47](#page-30-0), [48](#page-30-0), [49,](#page-30-0) [50,](#page-31-0) [51.](#page-31-0)  $endl$ : [10,](#page-8-0) [19](#page-13-0), [20](#page-14-0), [22](#page-17-0), [23](#page-18-0), [28,](#page-21-0) [30,](#page-22-0) [33,](#page-23-0) [40,](#page-27-0) [42](#page-28-0), [45](#page-29-0), [46,](#page-29-0) [47](#page-30-0), [48](#page-30-0), [49](#page-30-0), [50,](#page-31-0) [51,](#page-31-0) [59](#page-38-0).  $endw: 57.$  $endw: 57.$  $endw: 57.$  $env: 57.$  $env: 57.$  $env: 57.$ ep: [7](#page-5-0). erase: [13.](#page-10-0) errno: [68](#page-47-0). es: [28.](#page-21-0) exit: [22.](#page-17-0) exportfile: [26](#page-20-0), [28](#page-21-0), [53](#page-33-0), [56,](#page-35-0) [59.](#page-38-0) 62: portToBinaryFile:  $7, 11, 19, 20, 21, 28$  $7, 11, 19, 20, 21, 28$  $7, 11, 19, 20, 21, 28$  $7, 11, 19, 20, 21, 28$  $7, 11, 19, 20, 21, 28$  $7, 11, 19, 20, 21, 28$  $7, 11, 19, 20, 21, 28$  $7, 11, 19, 20, 21, 28$  $7, 11, 19, 20, 21, 28$  $7, 11, 19, 20, 21, 28$ . false: [12](#page-9-0), [14](#page-11-0), [15](#page-11-0), [28](#page-21-0), [32,](#page-23-0) [38,](#page-26-0) [41,](#page-27-0) [42,](#page-28-0) [44,](#page-28-0) [53,](#page-33-0) [54,](#page-33-0) [57](#page-37-0).  $fclose: 22.$  $fclose: 22.$  $file$ Handle:  $21, 22$  $21, 22$  $21, 22$ . find:  $13$ .  $find\_first\_not\_of: 32.$  $find\_first\_not\_of: 32.$  $find\_first\_of$ : [32](#page-23-0). first:  $21, 24, 36$  $21, 24, 36$  $21, 24, 36$  $21, 24, 36$  $21, 24, 36$ . firstwords : [37,](#page-26-0) [46,](#page-29-0) [47](#page-30-0), [49](#page-30-0), [57](#page-37-0). flat: [8](#page-7-0). flattenISO: [8,](#page-7-0) [9,](#page-8-0) [62](#page-41-0).  $flatten ISOchars: 53, 56.$  $flatten ISOchars: 53, 56.$  $flatten ISOchars: 53, 56.$  $flatten ISOchars: 53, 56.$  $flatten ISOchars: 53, 56.$ *flen*:  $21, 22$  $21, 22$  $21, 22$ . fopen: [22.](#page-17-0)  $fp: \quad 22.$  $fp: \quad 22.$  $\text{}$  fread: [22](#page-17-0).  $fseek: 22.$  $fseek: 22.$ ftell:  $22$ . G<sub>-clear</sub>: [8](#page-7-0), [65,](#page-44-0) [68.](#page-47-0)

§69 ANAGRAM INDEX 53

G\_digits: [8,](#page-7-0) [65](#page-44-0), [66,](#page-45-0) [68](#page-47-0). G<sub>-IS</sub>Olower: [8,](#page-7-0) [65](#page-44-0), [66.](#page-45-0) G ISOpunctuation: [8,](#page-7-0) [65](#page-44-0), [66](#page-45-0). G\_ISOupper: [8,](#page-7-0) [65](#page-44-0), [66.](#page-45-0) G<sub>-lower</sub>: [8,](#page-7-0) [65](#page-44-0), [66,](#page-45-0) [68](#page-47-0). G\_other:  $65, 66$  $65, 66$ . G punctuation: [8,](#page-7-0) [65](#page-44-0), [66.](#page-45-0)  $G$ -spaces: [8,](#page-7-0)  $65, 66$  $65, 66$  $65, 66$ .  $G_{\text{-}}upper: 8, 65, 66.$  $G_{\text{-}}upper: 8, 65, 66.$  $G_{\text{-}}upper: 8, 65, 66.$  $G_{\text{-}}upper: 8, 65, 66.$  $G_{\text{-}}upper: 8, 65, 66.$  $G_{\text{-}}upper: 8, 65, 66.$ generateHTML: [26,](#page-20-0) [42](#page-28-0). get: [7.](#page-5-0)  $getenv: 57.$  $getenv: 57.$ getline: [19](#page-13-0), [42](#page-28-0). getopt: [52](#page-32-0), [68](#page-47-0).  $getopt\_long: 52, 56, 68.$  $getopt\_long: 52, 56, 68.$  $getopt\_long: 52, 56, 68.$  $getopt\_long: 52, 56, 68.$  $getopt\_long: 52, 56, 68.$  $getopt\_long: 52, 56, 68.$ getText: [21.](#page-15-0) given: [30](#page-22-0), [56](#page-35-0), [57](#page-37-0). HAVE\_MMAP: [21](#page-15-0), [22,](#page-17-0) [52](#page-32-0). HAVE\_STAT: [52](#page-32-0). HAVE\_UNISTD\_H: [52](#page-32-0), [68.](#page-47-0)  $html: 53, 56.$  $html: 53, 56.$  $html: 53, 56.$  $html: 53, 56.$  $html: 53, 56.$  $HTML$ <sub>template: [42,](#page-28-0) [53](#page-33-0)</sub>, [56.](#page-35-0) i: [7](#page-5-0), [10,](#page-8-0) [11,](#page-9-0) [12](#page-9-0), [13,](#page-10-0) [14,](#page-11-0) [15](#page-11-0), [23](#page-18-0), [28,](#page-21-0) [36](#page-25-0). ifstream: [28](#page-21-0), [42.](#page-28-0)  $infile: 58.$  $infile: 58.$  $infile: 58.$ ios: [28](#page-21-0). is:  $19, 42.$  $19, 42.$  $19, 42.$  $19, 42.$  $is\_iso\_space:$  [7](#page-5-0), [16.](#page-12-0)  $is\_non\_iso\_letter:$  [7](#page-5-0), [16](#page-12-0).  $is alpha: 66.$  $is alpha: 66.$  $is alpha: 66.$ isascii : [63](#page-43-0). isdigit: [66](#page-45-0). isISOalpha: [16](#page-12-0), [63,](#page-43-0) [66](#page-45-0).  $is ISO lower: 63, 66.$  $is ISO lower: 63, 66.$  $is ISO lower: 63, 66.$  $is ISO lower: 63, 66.$  $is ISO lower: 63, 66.$  $is ISOspace: 63.$  $is ISOspace: 63.$  $is ISOupper: 63.$  $is ISOupper: 63.$  $is ISOupper: 63.$ *islower*: [8](#page-7-0), [66.](#page-45-0) ISO\_NEEDED: [8.](#page-7-0) isoalpha: [63,](#page-43-0) [64.](#page-43-0) isolower: [63,](#page-43-0) [64](#page-43-0). ISOlower: [7](#page-5-0), [8,](#page-7-0) [10,](#page-8-0) [11,](#page-9-0) [13,](#page-10-0) [23.](#page-18-0) ISOpunctuation: [7](#page-5-0), [8](#page-7-0), [10,](#page-8-0) [11](#page-9-0), [13,](#page-10-0) [19](#page-13-0), [23.](#page-18-0)  $ISOtoASCII$ : [7](#page-5-0), [9.](#page-8-0) *isoupper*: [63](#page-43-0), [64](#page-43-0). ISOupper: [7](#page-5-0), [8](#page-7-0), [10](#page-8-0), [11](#page-9-0), [13,](#page-10-0) [23.](#page-18-0) ispunct: [66](#page-45-0). isspace: [16](#page-12-0), [63](#page-43-0), [66](#page-45-0). istream: [19.](#page-13-0)  $itemSize: 21.$  $itemSize: 21.$  $itemSize: 21.$ *iterator*: [7,](#page-5-0) [9](#page-8-0), [13,](#page-10-0) [19](#page-13-0), [20,](#page-14-0) [33](#page-23-0), [46,](#page-29-0) [47](#page-30-0), [48,](#page-30-0) [49](#page-30-0), [50,](#page-31-0) [51,](#page-31-0) [68](#page-47-0). j: [36](#page-25-0), [39.](#page-26-0)

 $lc: \frac{15}{5}, \frac{36}{5}.$  $lc: \frac{15}{5}, \frac{36}{5}.$  $lc: \frac{15}{5}, \frac{36}{5}.$ length:  $\frac{7}{10}$  $\frac{7}{10}$  $\frac{7}{10}$ , 10, [11,](#page-9-0) [18,](#page-13-0) [21](#page-15-0), [30,](#page-22-0) [32](#page-23-0), [36,](#page-25-0) [41](#page-27-0), [51](#page-31-0).  $letter\_category: 8, 65, 66, 68.$  $letter\_category: 8, 65, 66, 68.$  $letter\_category: 8, 65, 66, 68.$  $letter\_category: 8, 65, 66, 68.$  $letter\_category: 8, 65, 66, 68.$  $letter\_category: 8, 65, 66, 68.$  $letter\_category: 8, 65, 66, 68.$  $letter\_category: 8, 65, 66, 68.$  $letter\_category: 8, 65, 66, 68.$  $letterCount: \quad 7, 8, 10, 11, 12, 13, 14, 15, 21,$  $letterCount: \quad 7, 8, 10, 11, 12, 13, 14, 15, 21,$ [36,](#page-25-0) [39,](#page-26-0) [40.](#page-27-0)  $letterCountSize: 21, 23, 36, 39, 40.$  $letterCountSize: 21, 23, 36, 39, 40.$  $letterCountSize: 21, 23, 36, 39, 40.$  $letterCountSize: 21, 23, 36, 39, 40.$  $letterCountSize: 21, 23, 36, 39, 40.$  $letterCountSize: 21, 23, 36, 39, 40.$  $letterCountSize: 21, 23, 36, 39, 40.$  $letterCountSize: 21, 23, 36, 39, 40.$  $letterCountSize: 21, 23, 36, 39, 40.$  $letterCountSize: 21, 23, 36, 39, 40.$ loadFromFile: [19,](#page-13-0) [21,](#page-15-0) [27,](#page-21-0) [28,](#page-21-0) [68.](#page-47-0) long\_options: [56.](#page-35-0)  $lower: \underline{7}, 8, 10, 11, 13, \underline{23}.$  $lower: \underline{7}, 8, 10, 11, 13, \underline{23}.$  $lower: \underline{7}, 8, 10, 11, 13, \underline{23}.$  $lower: \underline{7}, 8, 10, 11, 13, \underline{23}.$  $lower: \underline{7}, 8, 10, 11, 13, \underline{23}.$  $lower: \underline{7}, 8, 10, 11, 13, \underline{23}.$  $lower: \underline{7}, 8, 10, 11, 13, \underline{23}.$  $lower: \underline{7}, 8, 10, 11, 13, \underline{23}.$  $lower: \underline{7}, 8, 10, 11, 13, \underline{23}.$  $lower: \underline{7}, 8, 10, 11, 13, \underline{23}.$  $lower: \underline{7}, 8, 10, 11, 13, \underline{23}.$ main: [25.](#page-19-0) MAP\_NORESERVE: [22](#page-17-0). MAP\_SHARED: [22](#page-17-0), [68](#page-47-0). memcmp: [40](#page-27-0).  $memory: 21.$  $memory: 21.$  $memory: 21.$ memset: [7.](#page-5-0) mmap: [22](#page-17-0), [68](#page-47-0). munmap: [21](#page-15-0).  $n: \underline{9}, \underline{23}, \underline{30}, \underline{33}, \underline{38}, \underline{51}.$  $n: \underline{9}, \underline{23}, \underline{30}, \underline{33}, \underline{38}, \underline{51}.$  $n: \underline{9}, \underline{23}, \underline{30}, \underline{33}, \underline{38}, \underline{51}.$  $n: \underline{9}, \underline{23}, \underline{30}, \underline{33}, \underline{38}, \underline{51}.$  $n: \underline{9}, \underline{23}, \underline{30}, \underline{33}, \underline{38}, \underline{51}.$  $n: \underline{9}, \underline{23}, \underline{30}, \underline{33}, \underline{38}, \underline{51}.$  $n: \underline{9}, \underline{23}, \underline{30}, \underline{33}, \underline{38}, \underline{51}.$ nbang: [33,](#page-23-0) [51](#page-31-0). NDEBUG: [68.](#page-47-0) NEEDED: [53,](#page-33-0) [55](#page-34-0), [56](#page-35-0). next: [21](#page-15-0), [24](#page-18-0), [36](#page-25-0). next<sub>-</sub>permutation: [33](#page-23-0), [51](#page-31-0). nfound: [46,](#page-29-0) [48.](#page-30-0) noBlanks: [7.](#page-5-0) npos: [13](#page-10-0), [32](#page-23-0). nwords: [20](#page-14-0), [21,](#page-15-0) [22](#page-17-0), [36.](#page-25-0) O\_RDONLY: [22](#page-17-0). ofstream: [28.](#page-21-0) only Letters:  $\overline{7}$ , [26](#page-20-0), [29](#page-21-0). op: [12.](#page-9-0) open: [22.](#page-17-0) opt: [25,](#page-19-0) [56.](#page-35-0) optarg: [56.](#page-35-0) optind: [29](#page-21-0), [30](#page-22-0), [59](#page-38-0). option: [56](#page-35-0). option index : [56](#page-35-0). os: [7](#page-5-0), [10,](#page-8-0) [11,](#page-9-0) [19](#page-13-0), [20](#page-14-0), [21](#page-15-0), [23,](#page-18-0) [24,](#page-18-0) [28](#page-21-0), [42](#page-28-0), [45,](#page-29-0) [46,](#page-29-0) [47,](#page-30-0) [48](#page-30-0), [49](#page-30-0), [50,](#page-31-0) [51](#page-31-0). ostream: [7](#page-5-0), [10](#page-8-0), [11,](#page-9-0) [19,](#page-13-0) [20](#page-14-0), [21](#page-15-0), [23,](#page-18-0) [24,](#page-18-0) [42](#page-28-0), [53](#page-33-0). out: [28.](#page-21-0)  $outCount: \underline{11}$  $outCount: \underline{11}$  $outCount: \underline{11}$ .  $outfile: 58.$  $outfile: 58.$  $outfile: 58.$ p: [21,](#page-15-0) [23](#page-18-0), [24,](#page-18-0) [30,](#page-22-0) [36](#page-25-0), [41.](#page-27-0) permutations: [31](#page-22-0), [32](#page-23-0), [33,](#page-23-0) [37,](#page-26-0) [51,](#page-31-0) [57](#page-37-0). permute: [26,](#page-20-0) [27](#page-21-0), [53,](#page-33-0) [56](#page-35-0).  $pop\_back: 41.$  $pop\_back: 41.$  $pop\_back: 41.$ pos: [32.](#page-23-0) printDictionary:  $21, 24$  $21, 24$  $21, 24$ . printItem: [21](#page-15-0), [23,](#page-18-0) [24](#page-18-0). PRODUCT:  $\frac{1}{55}$ , [56](#page-35-0). PROT\_READ: [22](#page-17-0).

prune: [38,](#page-26-0) [40,](#page-27-0) [41](#page-27-0). punctuation: [7](#page-5-0), [8](#page-7-0), [10,](#page-8-0) [11,](#page-9-0) [13,](#page-10-0) [19](#page-13-0), [23](#page-18-0). punctuation $OK: 19$  $OK: 19$ . push\_back: [19,](#page-13-0) [30,](#page-22-0) [32](#page-23-0), [40](#page-27-0), [41,](#page-27-0) [56,](#page-35-0) [57](#page-37-0). put: [11,](#page-9-0) [20](#page-14-0). REGISTERED\_SIGN: [61.](#page-40-0) remove\_if: [7.](#page-5-0) replace: [9.](#page-8-0) resize: [7](#page-5-0). result:  $13, 40$  $13, 40$ . REVDATE: [1,](#page-0-0) [56.](#page-35-0) rewind: [22.](#page-17-0)  $\verb|RIGHT_POINTING_DOUBLE\_ANGLE_QUOTATION_MARK: 61.17$  $\verb|RIGHT_POINTING_DOUBLE\_ANGLE_QUOTATION_MARK: 61.17$  $\verb|RIGHT_POINTING_DOUBLE\_ANGLE_QUOTATION_MARK: 61.17$ s: [7](#page-5-0), [19](#page-13-0), [21](#page-15-0), [42](#page-28-0).  $seed: 30, 53, 56, 57.$  $seed: 30, 53, 56, 57.$  $seed: 30, 53, 56, 57.$  $seed: 30, 53, 56, 57.$  $seed: 30, 53, 56, 57.$  $seed: 30, 53, 56, 57.$  $seed: 30, 53, 56, 57.$  $seed: 30, 53, 56, 57.$ set:  $\frac{7}{2}$ , [29.](#page-21-0) setDictionaryWordCheap: [21](#page-15-0), [30](#page-22-0), [41.](#page-27-0) setw: [10,](#page-8-0) [23.](#page-18-0) size: [19,](#page-13-0) [20](#page-14-0), [28,](#page-21-0) [33](#page-23-0), [39,](#page-26-0) [40](#page-27-0), [41,](#page-27-0) [46](#page-29-0), [48,](#page-30-0) [51](#page-31-0). size\_type: [13,](#page-10-0) [32,](#page-23-0) [39](#page-26-0), [46](#page-29-0), [48.](#page-30-0) skipping: [42](#page-28-0), [44,](#page-28-0) [45.](#page-29-0) sort: [33,](#page-23-0) [51.](#page-31-0) sortByDescendingLength : [18](#page-13-0), [19,](#page-13-0) [28.](#page-21-0) spaces: [7,](#page-5-0) [8,](#page-7-0) [10,](#page-8-0) [11,](#page-9-0) [13,](#page-10-0) [19,](#page-13-0) [23.](#page-18-0) spos: [32.](#page-23-0) stable sort: [19.](#page-13-0) std:  $52$ . stop $At: \underline{42}$  $At: \underline{42}$  $At: \underline{42}$ , [44](#page-28-0).  $strchr: 57.$  $strchr: 57.$  $strchr: 57.$ strerror: [68](#page-47-0). string: [7](#page-5-0), [9,](#page-8-0) [13,](#page-10-0) [19,](#page-13-0) [21](#page-15-0), [23](#page-18-0), [32](#page-23-0), [33](#page-23-0), [37,](#page-26-0) [40,](#page-27-0) [42,](#page-28-0) [46](#page-29-0), [47,](#page-30-0) [48,](#page-30-0) [49,](#page-30-0) [50,](#page-31-0) [51,](#page-31-0) [53,](#page-33-0) [58,](#page-38-0) [68.](#page-47-0) strlen: [9](#page-8-0). substr: [32,](#page-23-0) [42.](#page-28-0)  $success: 41.$  $success: 41.$  $success: 41.$ svec: [46](#page-29-0), [47,](#page-30-0) [48](#page-30-0), [50](#page-31-0). sys errlist: [68.](#page-47-0) target: [26,](#page-20-0) [29](#page-21-0), [32](#page-23-0), [36,](#page-25-0) [38](#page-26-0), [40,](#page-27-0) [41](#page-27-0), [45](#page-29-0), [47,](#page-30-0) [49](#page-30-0), [53,](#page-33-0) [56,](#page-35-0) [57,](#page-37-0) [59](#page-38-0). tellp: [20](#page-14-0). text:  $\frac{7}{1}$ , [8](#page-7-0), [9,](#page-8-0) [10,](#page-8-0) [11](#page-9-0), [13](#page-10-0), [19,](#page-13-0) [21,](#page-15-0) [23](#page-18-0), [28,](#page-21-0) [39,](#page-26-0) [40](#page-27-0). textLen:  $23$ . tlen: [36](#page-25-0).  $to\_iso\_lower: 7, 16.$  $to\_iso\_lower: 7, 16.$  $to\_iso\_lower: 7, 16.$  $to\_iso\_lower: 7, 16.$  $to\_iso\_lower: 7, 16.$  $to_iso_i\nupper: 7, 16.$  $to_iso_i\nupper: 7, 16.$  $to_iso_i\nupper: 7, 16.$  $to_iso_i\nupper: 7, 16.$  $to ISOlower: 16, 63.$  $to ISOlower: 16, 63.$  $to ISOlower: 16, 63.$  $to ISOlower: 16, 63.$  $to ISOupper: 16, 63.$  $to ISOupper: 16, 63.$  $to ISOupper: 16, 63.$  $to ISOupper: 16, 63.$  $to ISOupper: 16, 63.$  $toLower: \quad 7, 26, 29.$  $toLower: \quad 7, 26, 29.$  $toLower: \quad 7, 26, 29.$  $toLower: \quad 7, 26, 29.$  $toLower: \quad 7, 26, 29.$  $toLower: \quad 7, 26, 29.$  $toLower: \quad 7, 26, 29.$  $to lower: 63.$  $to lower: 63.$  $toupper: 8, 63.$  $toupper: 8, 63.$  $toupper: 8, 63.$  $toupper: 8, 63.$  $to Upper: 7.$  $to Upper: 7.$ transform: [7](#page-5-0).

true : [12](#page-9-0), [14,](#page-11-0) [15,](#page-11-0) [19](#page-13-0), [26](#page-20-0), [32,](#page-23-0) [37,](#page-26-0) [40](#page-27-0), [44,](#page-28-0) [56,](#page-35-0) [57](#page-37-0). *uncgi*:  $\underline{52}$ , [57.](#page-37-0)  $update: \quad \underline{7}.$  $upper: \quad 7, 8, 10, 11, 13, 23.$  $upper: \quad 7, 8, 10, 11, 13, 23.$  $upper: \quad 7, 8, 10, 11, 13, 23.$  $upper: \quad 7, 8, 10, 11, 13, 23.$  $upper: \quad 7, 8, 10, 11, 13, 23.$  $upper: \quad 7, 8, 10, 11, 13, 23.$  $upper: \quad 7, 8, 10, 11, 13, 23.$  $upper: \quad 7, 8, 10, 11, 13, 23.$  $upper: \quad 7, 8, 10, 11, 13, 23.$  $upper: \quad 7, 8, 10, 11, 13, 23.$  $upper: \quad 7, 8, 10, 11, 13, 23.$  $upper: \quad 7, 8, 10, 11, 13, 23.$ usage: [55,](#page-34-0) [56.](#page-35-0) vector: [17](#page-13-0), [19](#page-13-0), [20](#page-14-0), [30,](#page-22-0) [33,](#page-23-0) [36,](#page-25-0) [37,](#page-26-0) [38](#page-26-0), [39](#page-26-0), [46](#page-29-0), [47,](#page-30-0) [48](#page-30-0), [49](#page-30-0), [50](#page-31-0), [51,](#page-31-0) [53,](#page-33-0) [68](#page-47-0). verbose: [19](#page-13-0), [20](#page-14-0), [22,](#page-17-0) [54](#page-33-0), [56](#page-35-0). VERSION:  $1, 56$  $1, 56$ .  $w: \quad 7, \; 12, \; 13, \; 19, \; 21, \; 26.$  $w: \quad 7, \; 12, \; 13, \; 19, \; 21, \; 26.$  $w: \quad 7, \; 12, \; 13, \; 19, \; 21, \; 26.$  $w: \quad 7, \; 12, \; 13, \; 19, \; 21, \; 26.$  $w: \quad 7, \; 12, \; 13, \; 19, \; 21, \; 26.$  $w: \quad 7, \; 12, \; 13, \; 19, \; 21, \; 26.$  $w: \quad 7, \; 12, \; 13, \; 19, \; 21, \; 26.$  $w: \quad 7, \; 12, \; 13, \; 19, \; 21, \; 26.$  $w: \quad 7, \; 12, \; 13, \; 19, \; 21, \; 26.$  $w: \quad 7, \; 12, \; 13, \; 19, \; 21, \; 26.$  $w: \quad 7, \; 12, \; 13, \; 19, \; 21, \; 26.$  $w: \quad 7, \; 12, \; 13, \; 19, \; 21, \; 26.$  $w: \quad 7, \; 12, \; 13, \; 19, \; 21, \; 26.$  $wbase: \quad 7, \ 14, \ 15, \ 39, \ 40, \ 41.$  $wbase: \quad 7, \ 14, \ 15, \ 39, \ 40, \ 41.$  $wbase: \quad 7, \ 14, \ 15, \ 39, \ 40, \ 41.$  $wbase: \quad 7, \ 14, \ 15, \ 39, \ 40, \ 41.$  $wbase: \quad 7, \ 14, \ 15, \ 39, \ 40, \ 41.$  $wbase: \quad 7, \ 14, \ 15, \ 39, \ 40, \ 41.$  $wbase: \quad 7, \ 14, \ 15, \ 39, \ 40, \ 41.$  $wbase: \quad 7, \ 14, \ 15, \ 39, \ 40, \ 41.$  $wbase: \quad 7, \ 14, \ 15, \ 39, \ 40, \ 41.$  $wbase: \quad 7, \ 14, \ 15, \ 39, \ 40, \ 41.$  $wbase: \quad 7, \ 14, \ 15, \ 39, \ 40, \ 41.$  $wbase: \quad 7, \ 14, \ 15, \ 39, \ 40, \ 41.$ WIN32: [52](#page-32-0), [68](#page-47-0).

 $\langle$  Anagram search auxiliary function [38](#page-26-0), [39,](#page-26-0) [40](#page-27-0), [41](#page-27-0)  $\rangle$  Used in section [34](#page-23-0).

Auxiliary dictionary construction Used in section [34](#page-23-0).

Bring binary dictionary into memory Used in section [21.](#page-15-0)

Build the binary dictionary from a word list is Used in section [26.](#page-20-0)

Character category table initialisation Used in section [34](#page-23-0).

Class definitions [7](#page-5-0), [18,](#page-13-0) [19](#page-13-0), [21](#page-15-0)  $\backslash$  Used in section [6.](#page-4-0)

Class implementations [8,](#page-7-0) [9](#page-8-0), [10,](#page-8-0) [11,](#page-9-0) [12](#page-9-0), [13,](#page-10-0) [14](#page-11-0), [15](#page-11-0), [20,](#page-14-0) [23](#page-18-0), [24](#page-18-0) Used in section [6.](#page-4-0)

Command line arguments Used in section [6](#page-4-0).

Enumerate and print permutations Used in section [31.](#page-22-0)

Find anagrams for word Used in section [26](#page-20-0).

Generate all permutations of selected anagram Vsed in section [45.](#page-29-0)

Generate first word hidden argument Used in section  $45$ .

Generate first word selection list Used in section [45](#page-29-0).

Generate list of anagrams containing specified word Used in section  $45$ .

Generate pass-on of anagrams generated in step  $2\,50$  $2\,50$  ised in section [45.](#page-29-0)

Generate pass-on of target and firstwords to subsequent step is Used in section [45](#page-29-0).

Generate permutations of target phrase Used in section [26](#page-20-0).

Global functions  $34, 55$  $34, 55$  Used in section [6.](#page-4-0)

Global variables [35](#page-24-0), [37](#page-26-0), [54,](#page-33-0) [58](#page-38-0), [62,](#page-41-0) [63,](#page-43-0) [64](#page-43-0), [65](#page-44-0) Cited in section [54](#page-33-0). Used in section [6](#page-4-0).

HTML generator Used in section [34.](#page-23-0)

Load the binary dictionary if required Used in section [26](#page-20-0).

Load words of target into permutations vector Used in section [31](#page-22-0).

Main program Used in section [6](#page-4-0).

Perform requested operation Used in section [25.](#page-19-0)

Process command-line options is used in section [25](#page-19-0).

Process include meta-command Used in section  $43$ .

Process meta-command in HTML template Used in section  $42$ .

Process section marker meta-command Used in section [43](#page-28-0).

Program implementation Used in section [5.](#page-4-0)

Set options from uncgi environment variables Used in section [56.](#page-35-0)

Specify target from command line argument if not already specified is Used in section [26.](#page-20-0) System include files Used in section [5.](#page-4-0)

Transformation functions for algorithms Used in section [7.](#page-5-0)

 $\langle$  Verify command-line arguments  $59$  Used in section [25](#page-19-0).

# ANAGRAM

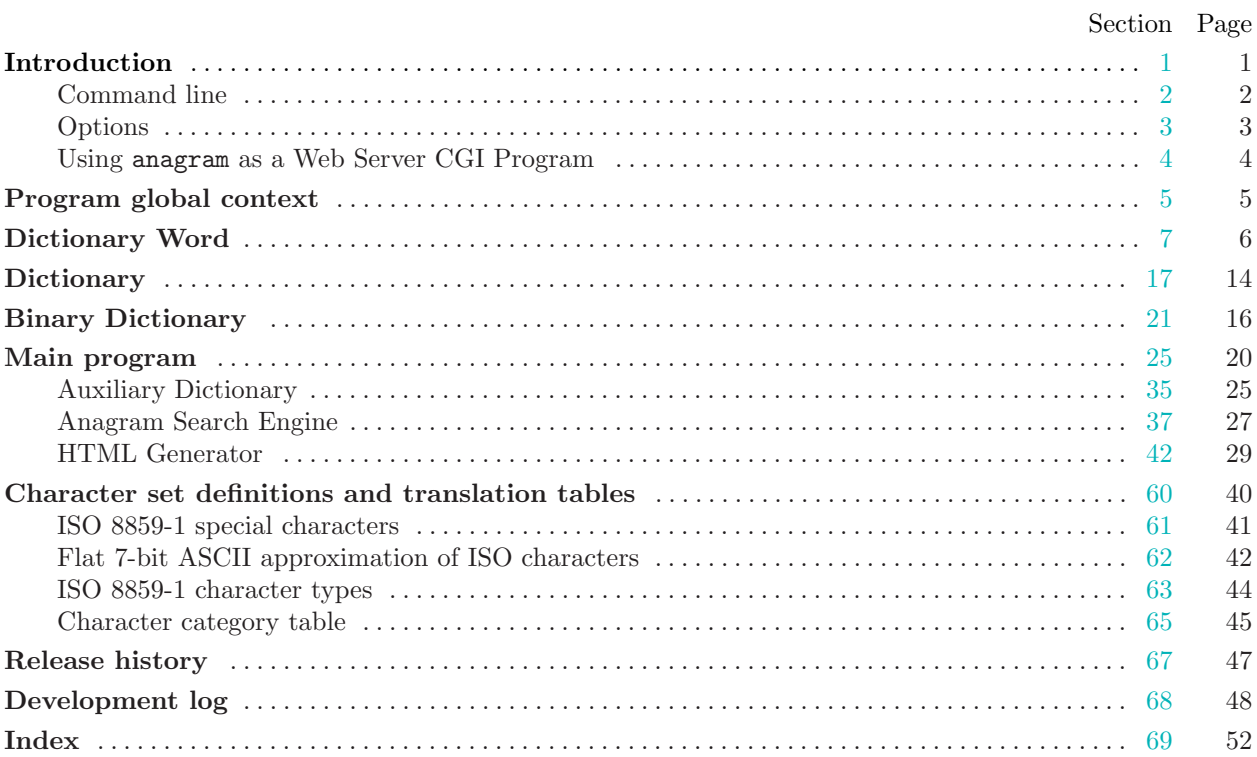